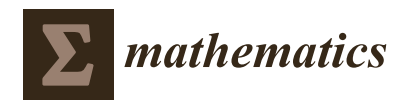

*Article*

# **Electrostatic Capacity of a Metallic Cylinder: Effect of the Moment Method Discretization Process on the Performances of the Krylov Subspace Techniques**

# **Mario Versaci 1,[\\*](https://orcid.org/0000-0003-3837-6671) and Giovanni Angiulli <sup>2</sup>**

- <sup>1</sup> Dipartimento di Ingegneria Civile Energia Ambiente e Materiali, "Mediterranea" University, Via Graziella Feo di Vito, I-89122 Reggio Calabria, Italy.
- <sup>2</sup> Dipartimento di Ingegneria dell'Informazione Infrastrutture Energia Sostenibile, "Mediterranea" University, Via Graziella Feo di Vito, I-89122 Reggio Calabria, Italy; giovanni.angiulli@unirc.it
- **\*** Correspondence: mario.versaci@unirc.it; Tel.: +39-0965-8752273

Received: 5 August 2020; Accepted: 24 August 2020; Published: 26 August 2020

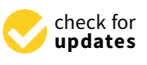

**Abstract:** When a straight cylindrical conductor of finite length is electrostatically charged, its electrostatic potential  $\phi$  depends on the electrostatic charge  $q_e$ , as expressed by the equation  $\mathcal{L}(q_e)=\phi$ , where  $\mathcal L$  is an integral operator. Method of moments (MoM) is an excellent candidate for solving  $\mathcal{L}(q_e) = \phi$  numerically. In fact, considering  $q_e$  as a piece-wise constant over the length of the conductor, it can be expressed as a finite series of weighted basis functions,  $q_e = \sum_{n=1}^{N} \alpha_n f_n$  (with weights  $\alpha_n$  and *N*, number of the subsections of the conductor) defined in the L domain so that  $\phi$ becomes a finite sum of integrals from which, considering testing functions suitably combined with the basis functions, one obtains an algebraic system  $L_{mn} \alpha_n = g_m$  with dense matrix, equivalent to  $\mathcal{L}(q_e) = \phi$ . Once solved, the linear algebraic system gets  $\alpha_n$  and therefore  $q_e$  is obtainable so that the electrostatic capacitance  $C = q_e/V$ , where *V* is the external electrical tension applied, can give the corresponding electrostatic capacitance. In this paper, a comparison was made among some Krylov subspace method-based procedures to solve  $L_{mn} \alpha_n = g_m$ . These methods have, as a basic idea, the projection of a problem related to a matrix  $A \in \mathbb{R}^{n \times n}$ , having a number of non-null elements of the order of *n*, in a subspace of lower order. This reduces the computational complexity of the algorithms for solving linear algebraic systems in which the matrix is dense. Five cases were identified to determine *Lmn* according to the type of basis-testing functions pair used. In particular: (1) pulse function as the basis function and delta function as the testing function; (2) pulse function as the basis function as well as testing function; (3) triangular function as the basis function and delta function as the testing function; (4) triangular function as the basis function and pulse function as the testing function; (5) triangular function as the basis function with the Galerkin Procedure. Therefore, five *Lmn* and five pair  $q_e$  and C were computed. For each case, for the resolution of  $L_{mn} \alpha_n = g_m$  obtained, GMRES, CGS, and BicGStab algorithms (based on Krylov subspaces approach) were implemented in the MatLab® Toolbox to evaluate *q<sup>e</sup>* and *C* as *N* increases, highlighting asymptotical behaviors of the procedures. Then, a particular value for *N* is obtained, exploiting both the conditioning number of *Lmn* and considerations on *C*, to avoid instability phenomena. The performances of the exploited procedures have been evaluated in terms of convergence speed and CPU-times as the length/diameter and N increase. The results show the superiority of BcGStab, compared to the other procedures used, since even if the number of iterations increases significantly, the CPU-time decreases (more than 50%) when the asymptotic behavior of all the procedures is in place. This superiority is much more evident when the CPU-time of BicGStab is compared with that achieved by exploiting Gauss elimination and Gauss–Seidel approaches.

**Keywords:** electrostatic charge distribution and capacitance; MoMs; Krylov subspaces

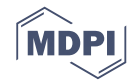

# **1. Introduction**

As it is well known, electrostatic problems are classified according to the equations that describe them. These equations could be differential (ordinary or partial derivative), integral, or both. Most electrostatic problems can be represented by an abstract equation [\[1](#page-35-0)[,2\]](#page-35-1)

<span id="page-1-0"></span>
$$
\mathcal{L}F = h \tag{1}
$$

in which L is an operator (differential, integral, or integro-differential), *h* is the known excitation or source, and *F* is the unknown function to be determined. For solving the problem [\(1\)](#page-1-0), it is usually transformed into an equivalent algebraic problem

<span id="page-1-1"></span>
$$
L\alpha = g,\tag{2}
$$

in which *L* is an algebraic matrix [\[2](#page-35-1)[–4\]](#page-35-2). As it is well known, modern computers have created the conditions for developing numerical resolution methods for a wide class of problems lacking an analytical solution. Among them is the MoM which, initially introduced by Harrington [\[1,](#page-35-0)[2\]](#page-35-1), solves [\(1\)](#page-1-0), transforming it into an equivalent algebraic formulation.

With this aim, the unknown is expanded using a known set of functions (the basis functions), and Equation [\(1\)](#page-1-0) is then projected on another set of functions (the testing functions). The basis functions can be the same as the testing functions (Galerkin method) or chosen differently. Specifically, the choice of basis and testing functions determine, on the one hand, the formulation of the elements of the algebraic matrix *L* and, on the other, influences the speed of convergence of the methods employed to solve [\(2\)](#page-1-1) [\[3](#page-35-3)[,5\]](#page-35-4). However, the MoM transforms [\(1\)](#page-1-0) into [\(2\)](#page-1-1), where *L* is usually dense [\[1](#page-35-0)[,3](#page-35-3)[,6,](#page-35-5)[7\]](#page-35-6).

With this purpose, the MoM has been used with excellent results  $[8-10]$  $[8-10]$ . Specifically, the pulse and delta functions, respectively, as the basis and testing functions, have been used to solve [\(1\)](#page-1-0) according to the observation that the choice of the basis and testing functions substantially influences the desired level of accuracy [\[1,](#page-35-0)[11,](#page-35-9)[12\]](#page-35-10).

The scientific literature is rich concerning the study of  $q_e$  distributions and *C* computations through the MoM in which different basis and testing functions are exploited [\[10](#page-35-8)[,13–](#page-35-11)[19\]](#page-35-12). For example, in [\[14\]](#page-35-13), related to a single cylindrical conductor, the *q<sup>e</sup>* distribution was studied, and the *C* were studied when different basis and testing functions were exploited (pulse, delta, triangular functions). However, in these works, the solutions were obtained by exploiting only direct techniques for solving the [\(2\)](#page-1-1) [\[17,](#page-35-14)[19\]](#page-35-12).

In this paper, starting from [\[14\]](#page-35-13), the problem of the distribution of *q<sup>e</sup>* on a cylindrical metallic conductor of finite length as well as the calculation of the related *C* was addressed when an external electric voltage *V* was applied. In particular, once the geometry of the problem was defined and the source and observation points fixed, the problem was formulated in terms of electrostatic potential *φ* by means of an integral formulation. Then, the basis and testing functions were defined and *q<sup>e</sup>* developed in terms of a finite set of basis functions  $f_n$ ,  $n = 1, \ldots, N$ ,

$$
q_e = \sum_{n=1}^{N} \alpha_n f_n,
$$
\n(3)

with weights *αn*. Applying the MoM, *φ* provides an equation with unknown *N*. However, choosing *N* points of independent observations on the surface of the conductor, we arrive at a formulation of *N* × *N* algebraic system

$$
L_{mn}\alpha_n = g_m \tag{4}
$$

in which the elements of the dense matrix *Lmn*, characterized by integral formulations, depend on the choice of basis and testing functions  $f_n$  and  $w_m$ , with  $n = 1, \ldots, N$  and  $m = 1, \ldots, N$  and  $g_m$ depending on *wm*. The following five pairs of basis and testing functions were used: pulse and delta functions; pulse and pulse functions; triangular and delta functions (point matching); triangular and pulse functions; and triangular and triangular functions. Once the five dense matrices *L* were obtained (one for each pair of basis and testing function) by means of the MoM application, the corresponding linear algebraic systems were solved by using different Krylov subspaces methods because they are the most suitable for solving algebraic problems such as [\(2\)](#page-1-1) in which *L* is dense and characterized by a large dimension [\[20](#page-35-15)[–23\]](#page-35-16). In the past, Krylov subspaces have been widely exploited in both theoretical and applied areas. In particular, in mathematics, excellent works have been produced through the application of Krylov subspaces for solving sparse linear systems [\[21,](#page-35-17)[23\]](#page-35-16), for solving sequences of linear systems [\[24\]](#page-35-18), and for obtaining the solution in quadratic-bilinear differential systems [\[25](#page-35-19)[,26\]](#page-35-20). Furthermore, excellent works have been produced by applying the Krylov subspace for the resolution of sequences of non-linear structural problems [\[27\]](#page-36-0) and for the topological problems of optimization [\[28\]](#page-36-1). Finally, the interest of a lot of researches focused on the Krylov subspaces for linear infinite-dimensional systems [\[29\]](#page-36-2). In the physical domain, Krylov subspaces have been exploited for solving a lot important equations such as the Dirac equation [\[30\]](#page-36-3) and problems with matrix exponential operators [\[31\]](#page-36-4). Moreover, several works exploiting Krylov subspaces have been produced for solving practical problems. For example, in the chemical domain, preconditioned Krylov subspaces methods have been applied to evaluate the variational density [\[32,](#page-36-5)[33\]](#page-36-6). On the other hand, in engineering, in particular, electromagnetics, many papers have been published concerning Krylov subspaces [\[34](#page-36-7)[,35\]](#page-36-8). In particular, many efforts have been made to solve integral equations for scattering electromagnetic fields [\[36\]](#page-36-9), for solving a class of tensor equations [\[37\]](#page-36-10), and for large Lyapunov equations [\[38\]](#page-36-11). Moreover, even in the theory of electrical circuits, Krylov subspaces have been applied to obtain good performance in terms of simulations [\[39](#page-36-12)[,40\]](#page-36-13). Although the scientific literature in the electromagnetic field is very rich in works in which Krylov subspaces have been successfully used, it lacks information regarding the application of Krylov subspaces for the computation of the electric charge and electrostatic capacity on electrical conductors. This is mainly due to the fact that in the literature, the calculation of these parameters often takes place through the usual solvers of linear systems since online computing was often not required. However, nowadays, real-time applications are increasingly frequent so that the usual solvers of linear systems do not offer high performances in terms of time-saving. Therefore, it is now essential to use solvers with computational complexity compatible with the times of real-time applications. In this context, the idea of the present work matures, which aims to compute the distribution of both electrostatic charge and capacity of conductors subjected to an external potential difference *V* using the methods based on Krylov subspaces, which notoriously offer computational complexity compared to the usual solver [\[21,](#page-35-17)[23\]](#page-35-16).

In this work, the generalized minimal residual method (GMRES), conjugate gradient squared (CGS) and biconjugate gradient stabilized (BicGStab) techniques have been implemented on an Intel Core 2 CPU 1.45 GHz machine and MatLab® R2017a, to solve the linear systems with dense matrix obtained by the MoM application to the electrostatic problem mentioned above to evaluate their performances by calculating the time consumed and the number of necessary iterations. Finally, the comparison was carried out both with two usual solution techniques for linear algebraic systems (Gauss elimination and Gauss–Seidel). The results obtained highlighted the superiority of the BicGStab procedure compared to the other approaches used. In particular, as the size of the problem increases, the number of iterations required by BicGStab, compared to the other procedures used, increases, but the CPU-time considerably reduces. Specifically, the highest CPU-time obtained with BicGStab (25.9 s) is less than (a) 46.1% of the highest CPU-time obtained with the CGS procedure (48.0254 s); (b) 27.91% of the highest CPU-time obtained with the GMRES procedure (35.92 s); (c) 81.93% of the highest CPU-time obtained with Gauss elimination (143.34 s), and (d) 93.1% of CPU-time detected

with the Gauss-Seidel procedure (377.7439 s). Finally, since *L* in all studied cases is ill-conditioned, this suggests the need to consider and develop suitable pre-conditioners.

The remaining part of the paper is structured as follows: Section [2](#page-3-0) describes the electrostatic problem under study: once the geometry of the conductor is defined (Section [2.1\)](#page-3-1), the formulation of the electrostatic problem is detailed in Section [2.2.](#page-3-2) Section [3](#page-4-0) offers a brief overview of the MoM to transform [\(1\)](#page-1-0) into [\(2\)](#page-1-1) and presents the sets of functions exploited as basis functions and testing ones. Section [4](#page-6-0) develops the expansion of the electrostatic charge density in terms of basis functions and formulates the algebraic matrix following the MoM approach. Sections [4.1–](#page-8-0)[4.5](#page-11-0) show how the individual elements of the algebraic matrix can be obtained when different pairs of basis and testing functions are exploited. Then, once the algebraic systems are obtained, Section [5](#page-16-0) offers a detailed overview of the Krylov subspace approach for solving high-dimensional linear systems. Again, Sections [5.2–](#page-17-0)[5.8](#page-21-0) describe the characteristics of each procedure exploited in this work and based on Krylov subspaces. The most significant numerical results are described and commented in detail in Section [6.](#page-21-1) Finally, some conclusive observations and possible future developments conclude the work (see Section [7\)](#page-33-0).

#### <span id="page-3-0"></span>**2. The Electrostatic Problem**

#### <span id="page-3-1"></span>*2.1. Geometry*

Let us consider a system of Cartesian axes *Oxyz* wherein the *x* axis is represented by the longitudinal symmetry axis of a cylindrical conductor occupying a region of  $\mathbb{R}^3$  ( $\Omega$  is the source region).

<span id="page-3-3"></span>As shown in Figure [1,](#page-3-3) a cylindrical circular conductor is characterized by the length  $\overline{L}$  and radius *a*. On the surface (plane *xz*) are located the observation points pointed by  $\mathbf{r} = (x, 0, a)$ , while the source points, on axis *x*, are pointed by  $\mathbf{r}' = (x', 0, 0)$  so that  $|\mathbf{r} - \mathbf{r}'| = \sqrt{(x - x')^2 + a^2} \neq 0$ .

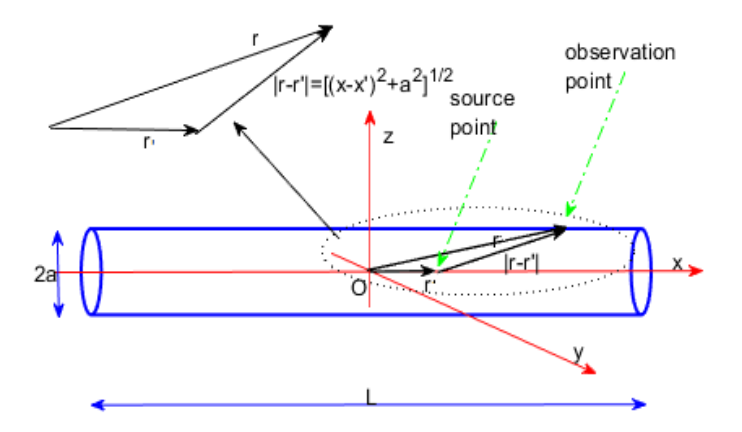

**Figure 1.** Cylinder with length  $\overline{L}$  and radius *a*. **r'** and **r** are the position on which the potential  $\phi$ (observation point) is evaluated and the position of the charge distribution on the cylinder, respectively (source point).

# <span id="page-3-2"></span>*2.2. Formulation*

As known, the electrostatic potential  $\phi(x)$ , computed at any point **r** due to any electrostatic charge  $q_e$  located at **r'** (see Figure [1\)](#page-3-3), can be written as [\[1,](#page-35-0)[2,](#page-35-1)[5\]](#page-35-4).

<span id="page-3-4"></span>
$$
\phi(x) = \int_{\Omega} \frac{1}{4\pi\epsilon} \frac{q_e(x')}{|\mathbf{r} - \mathbf{r}'|} d\Omega = \int_{\Omega} \frac{1}{4\pi\epsilon} \frac{q_e(x')}{\sqrt{(x - x')^2 + a^2}} d\Omega. \tag{5}
$$

**Remark 1.** *If we know q<sup>e</sup> , we can compute the electric potential everywhere. Instead, if we know the electric*  $p$ otential but not the  $q_e$ , Equation [\(5\)](#page-3-4) becomes an integral equation as  $\mathcal{L}(q_e(x')) = \phi(x)$  for an unknown charge *density so that* L *is an integral operator. Then, the problem must be solved numerically. The MoM is an excellent candidate for solving*  $\mathcal{L}(q_e(x')) = \phi(x)$  *numerically* [\[5](#page-35-4)[,6\]](#page-35-5).

## <span id="page-4-0"></span>**3. The Method of Moments: A Brief Overview**

#### *3.1. Backgrounds*

Once [\(1\)](#page-1-0) is obtained, the procedure for applying the MoM involves the following three steps:

- 1. the first step involves discretization of [\(1\)](#page-1-0) into a matrix equation exploiting basis functions (or expansions) and weighting functions (or testing);
- 2. the evaluation of the matrix elements is obtained;
- 3. the matrix equation is solved to obtain the parameters of interest.

Concerning the expansions of  $f$ , a series of functions  $f_n$  defined in the  $\mathcal L$  domain are considered so that

<span id="page-4-1"></span>
$$
f \approx \sum_{n=1}^{N} \alpha_n f_n \tag{6}
$$

where the  $\alpha_n$  are the constants to be determined. We will call  $f_n$  the basis functions or expansion functions.

**Remark 2.** To obtain the exact solution from [\(6\)](#page-4-1), it is necessary to use an infinite sum and choose  $f_n(x')$  as a *complete set of basic functions. However, we will consider [\(6\)](#page-4-1) with a finite summation, without being bound to* choose a complete system for  $f_n(x')$ . On the other hand,  $f_n(x')$  must be linearly independent and chosen so that *[\(6\)](#page-4-1)* approximates  $f(x')$ .

Substituting [\(6\)](#page-4-1) into  $\mathcal{L}f = g$ , we get

$$
g \approx \mathcal{L}\left(\sum_{n=1}^{N} \alpha_n f_n\right) = \sum_{n=1}^{N} \alpha_n \mathcal{L}(f_n)
$$
\n(7)

where the residual *R* is

$$
R = g - \sum_{n=1}^{N} \alpha_n \mathcal{L}(f_n).
$$
 (8)

We introduce a series of weighting functions (also called testing functions),  $w_1, w_2, \ldots, w_N$ , in the range of  $\mathcal L$  and, assuming a suitable internal product of  $\mathcal L f_n(x')$  with  $w_m$ , define it as follows:

**Definition 1.** *[Inner Product or Moment] Let us define an inner product or moment between a basis function*  $f_n(\mathbf{r}')$  and a testing or weighting function  $w_m(\mathbf{r})$  as follows:

<span id="page-4-3"></span>
$$
\langle w_m, f_n \rangle = \int_{w_m} w_m(\mathbf{r}) \cdot \int_{f_n} f_n(\mathbf{r}') d\mathbf{r}' d\mathbf{r}
$$
\n(9)

*in which the integral is surface, volume, or line depending on both the basis and testing functions.*

It is required that the inner product of each *w<sup>m</sup>* with the residual function be zero so that

$$
\sum_{n=1}^{N} \alpha_n < w_m, \mathcal{L}(f_n) > \approx < w_m, g > \tag{10}
$$

which results in the *N* × *N* matrix with element <  $w_m$ ,  $\mathcal{L}(f_n)$  >. Then, the system can be matricially written as follows:

<span id="page-4-2"></span>
$$
[L_{mn}][\alpha_n] = [g_m] \tag{11}
$$

in which

$$
[L_{mn}] = \begin{pmatrix} < w_1, \mathcal{L}(f_1) > < w_1, \mathcal{L}(f_2) > & \dots \\ < w_2, \mathcal{L}(f_1) > < w_2, \mathcal{L}(f_2) > & \dots \\ & \dots & & \dots & & \dots \end{pmatrix}, \quad [\alpha_n] = \begin{pmatrix} \alpha_1 \\ \alpha_2 \\ \dots \end{pmatrix}, \quad [g_m] = \begin{pmatrix} < w_1, g > \\ < w_2, g > \\ & \dots \end{pmatrix}.
$$
 (12)

Obviously, if  $[L_{mn}]$  is not singular, then the unknowns  $\alpha_n$  are as follows:

<span id="page-5-0"></span>
$$
[\alpha_n] = [L_{mn}]^{-1} [g_m], \tag{13}
$$

in order that  $f(x')$  can be reconstructed by Equation [\(6\)](#page-4-1).

**Remark 3.** *Usually, L is a large matrix so that the usual methods (direct or iterative) for solving linear algebraic systems struggle to obtain the solution in a reasonable time, requiring the use of alternative procedures for solving [\(13\)](#page-5-0). The procedures for solving linear systems based on Krylov subspaces are a valid alternative to the classic resolution methods, as they ensure reduced computation times even in the presence of large matrices [\[21](#page-35-17)[,23\]](#page-35-16).*

#### *3.2. Point Matching*

We applied the boundary conditions by testing the integral equation in a series of discrete points on the conductor. This is equivalent to using a delta function as a weighting function  $w_m(\mathbf{r}) = \Delta(\mathbf{r})$ . This procedure (point matching or point collocation), in evaluating the elements of the matrix, does not require any integral in the range of the test function but only that related to the pulse function. However, the boundary conditions are met only in discrete locations across the domain of the solution, allowing it to assume a different value at points other than those used for testing.

#### *3.3. Galerkin Procedure*

The choice of the testing function is decisive for obtaining a good solution. According to the Galerkin approach, basis functions can also be used as testing functions with the definite advantage of applying the boundary conditions in the whole domain of the solution than in discrete points.

**Remark 4.** *It is worth noting that, as in the following, Galerkin testing refers to a testing procedure where the set of testing functions is the same as the set of basis functions. However, in this work, even when the same type of functions are used as basis and testing functions, the sets are different since the testing functions are translated with respect to the basis functions. Thus, in this work, Galerkin testing is not used. Then, we shall use the term "pseudo-Galerking procedure".*

# *3.4. The Set of Functions*

# 3.4.1. Pulse Functions

Dividing the domain into  $N + 1$  points with  $N$  sections, the Pulse function is defined as follows:

$$
\begin{cases} f_n(x) = 1 & x_n \le x \le x_{n+1}; \\ f_n(x) = 0 & \text{elsewhere.} \end{cases}
$$
\n(14)

The pulse functions represent a simple approximation of the solution on each section (Figure [2a](#page-6-1)). However, they can only simplify the computation of the elements of the matrix  $\mathcal{L}$ . Since the derivative of the pulse functions is the delta function  $\Delta$ , they cannot be used when  $\mathcal L$  contains a derivative with respect to *x*.

# <span id="page-6-3"></span>3.4.2. Delta Function

As known

$$
\begin{cases}\n\Delta(x) = \text{singular} & \text{if } x = 0; \\
\Delta(x) = 0 & \text{elsewhere.} \n\end{cases}
$$
\n(15)

It is worth noting that  $\Delta(x)$  is not a function but it represents a distribution.

## <span id="page-6-4"></span>3.4.3. Piecewise Triangular Functions

Triangular functions, unlike the pulse functions, extend over two adjacent segments and vary from zero in the external points while it is equal to the unit in the center (Figure [2b](#page-6-1)). Specifically, dividing the domain into  $N + 1$  points and  $N$  sections will result in an  $N - 1$  triangular basis function. Generally, a triangular function is defined as follows:

$$
\begin{cases}\nf_n(x) = \frac{x - x_{n-1}}{x_n - x_{n-1}}; & x_{n-1} \le x \le x_n \\
f_n(x) = \frac{x_{n+1} - x}{x_{n+1} - x_n} & x_n \le x \le x_{n+1}.\n\end{cases}
$$
\n(16)

<span id="page-6-1"></span>These functions can also be used when  $\mathcal L$  contains derivatives with respect to  $x$ .

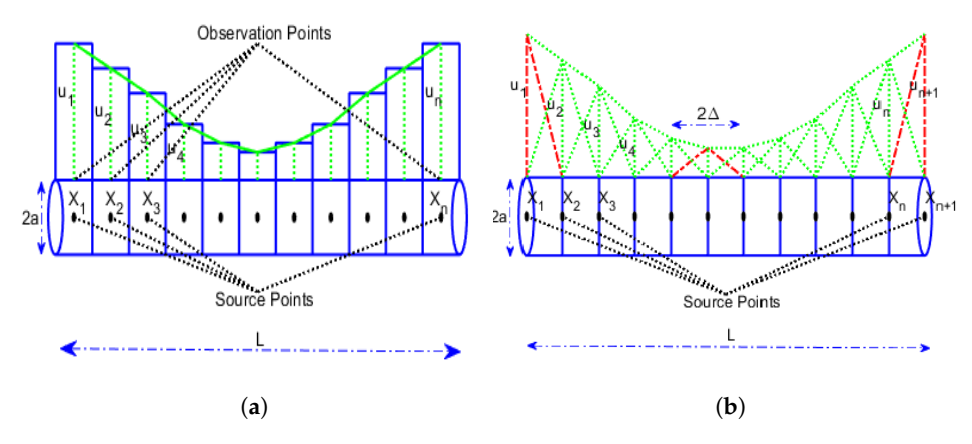

**Figure 2.** (**a**) Pulse functions and (**b**) triangular functions.

# <span id="page-6-0"></span>**4. The** [*Lmn*] **Formulations**

Let us divide the conductor into  $N \in \mathbb{N}$  sections with length  $\Delta x$  valuable as  $\Delta x = \frac{L}{N}$ . In addition, let us consider *N* + 1 points  $x_m = m\Delta x$ ,  $m = 1, 2, ..., N$  at the ends of each section so that  $\Omega = [0, L]$ . We highlight that within each section, the charge density has a constant value. Then,  $q_e(x')$  is the piece-wise constant over the length of the conductor. Therefore, according to [\(6\)](#page-4-1), we write the following:

<span id="page-6-2"></span>
$$
q_e(x') = \sum_{n=1}^{N} \alpha_n f_n(x')
$$
\n(17)

Hence, substituting  $(17)$  into  $(5)$ , we obtain

$$
\phi(x) = \int_{\Omega} \frac{1}{4\pi\epsilon} \frac{q_e(x')}{\sqrt{(x-x')^2 + a^2}} dx' = \frac{1}{4\pi\epsilon} \sum_{n=1}^{N} \alpha_n \int_{(n-1)\Delta x}^{n\Delta x} \frac{f_n(x')}{\sqrt{(x-x')^2 + a^2}} dx'
$$
(18)

from which

<span id="page-7-0"></span>
$$
4\pi\epsilon\phi(x) = \alpha_1 \int_0^{\Delta x} \frac{f_1(x')}{\sqrt{(x-x')^2 + a^2}} dx' + \alpha_2 \int_{\Delta x}^{2\Delta x} \frac{f_2(x')}{\sqrt{(x-x')^2 + a^2}} dx' + \dots +
$$
  
+
$$
\alpha_{N-1} \int_{(N-2)\Delta x}^{(N-1)\Delta x} \frac{f_{N-1}(x')}{\sqrt{(x-x')^2 + a^2}} dx' + \alpha_N \int_{(N-1)\Delta x}^{N\Delta x} \frac{f_N(x')}{\sqrt{(x-x')^2 + a^2}} dx'.
$$
 (19)

Equation [\(19\)](#page-7-0) defines an equation in *N* unknowns. To solve it, we must obtain *N* equations in *N* unknowns. Then, we need to choose *N* independent observation points *x<sup>m</sup>* on the surface of the conductor (each one at the center of a conductor section). Therefore, if the boundary condition is  $\phi = V =$  constant, we write the following:

<span id="page-7-1"></span>
$$
\begin{cases}\n4\pi\epsilon V = \alpha_1 \int_0^{\Delta x} \frac{f_1(x')}{\sqrt{(x_1 - x')^2 + a^2}} dx' + \dots + \alpha_N \int_{(N-1)\Delta x}^{N\Delta x} \frac{f_N(x')}{\sqrt{(x_1 - x')^2 + a^2}} dx' \\
\dots \\
4\pi\epsilon V = \alpha_1 \int_0^{\Delta x} \frac{f_1(x')}{\sqrt{(x_N - x')^2 + a^2}} dx' + \dots + \alpha_N \int_{(N-1)\Delta x}^{N\Delta x} \frac{f_N(x')}{\sqrt{(x_N - x')^2 + a^2}} dx'\n\end{cases}
$$
\n(20)

which represents a system in the form  $(11)$ . In addition, according to  $(9)$ , the local weighted average is formed on each  $x_m$  by exploiting a local testing function  $w_m$ , which is centered at  $x_m$  so that the system [\(20\)](#page-7-1), with  $m = 1, ..., N$ , can be rewritten, if *V* is not constant on *x*, in the following way:

$$
\begin{cases}\n4\pi\varepsilon \int_{0}^{\Delta x} w_{1}(x) V(x) dx = \\
= \alpha_{1} \int_{0}^{\Delta x} \int_{(m-1)\Delta x}^{m\Delta x} \frac{w_{1}(x) \cdot f_{1}(x')}{\sqrt{(x_{1}-x')^{2}+a^{2}}} dx dx' + \dots + \alpha_{N} \int_{0}^{\Delta x} \int_{(m-1)\Delta x}^{m\Delta x} \frac{w_{1}(x) \cdot f_{N}(x')}{\sqrt{(x_{1}-x')^{2}+a^{2}}} dx dx' \\
\dots \\
4\pi\varepsilon \int_{(N-1)\Delta x}^{N\Delta x} w_{N}(x) V(x) dx = \\
= \alpha_{1} \int_{0}^{\Delta x} \frac{w_{N}(x) \cdot f_{1}(x')}{\sqrt{(x_{N}-x')^{2}+a^{2}}} dx' + \dots + \alpha_{N} \int_{(N-1)\Delta x}^{N\Delta x} \frac{w_{N}(x) \cdot f_{N}(x')}{\sqrt{(x_{N}-x')^{2}+a^{2}}} dx'\n\end{cases}
$$
\n(21)

in which the individual elements *Lmn* and the vector *g<sup>m</sup>* are, respectively,

<span id="page-7-2"></span>
$$
L_{mn} = \int_{(n-1)\Delta x}^{n\Delta x} \int_{(m-1)\Delta x}^{m\Delta x} \frac{w_m(x) \cdot f_n(x')}{\sqrt{(x_m - x')^2 + a^2}} dx dx'
$$
 (22)

<span id="page-7-3"></span>
$$
g_m = 4\pi\epsilon \int_{(m-1)\Delta x}^{m\Delta x} w_m(x) V(x) dx.
$$
 (23)

**Remark 5.** *Once q<sup>e</sup> is obtained by* [\(17\)](#page-6-2)*, C is easy to compute as follows:*

<span id="page-7-4"></span>
$$
C = \frac{q_e}{V}.\tag{24}
$$

In this work, the approach described above will be applied to exploit the following sets of basis and weighting functions:

- 1. In the first case, we present the study carried out that exploits the pulse function as the basis function, and as the testing function, the delta function will be considered as required in the point-matching approach;
- 2. In the second case, following the pseudo-Galerkin procedure, the pulse function will be exploited as the basis function as well as the testing function;
- 3. In the third case, the triangular function will be exploited as the basis function, while the delta function will be exploited as the testing function (point-matching approach);
- 4. In the fourth case, the triangular function will be considered the basis function while the pulse function will be exploited as the testing function;
- 5. Finally, in the fifth case, the triangular function will be considered the basis function as well as the testing function according to the pseudo-Galerkin approach.
- <span id="page-8-0"></span>*4.1. First Case: Pulse Function as Basis Function and Delta Function as Testing Function (Point Matching)*

Taking into account the pulse function defined in Section [4.5](#page-11-0) (see Figure [2a](#page-6-1)) and the delta function defined in Section [3.4.2,](#page-6-3) the individual elements *Lmn*, according to [\(22\)](#page-7-2), can be easily written as follows:

<span id="page-8-1"></span>
$$
L_{mn} = \int_{(n-1)\Delta x}^{n\Delta x} \frac{1}{\sqrt{(x_m - x')^2 + a^2}} dx'.
$$
 (25)

After the numerical integration of  $(25)$ , the following expression is determined [\[14\]](#page-35-13):

<span id="page-8-2"></span>
$$
L_{mn} = \log \frac{(x_{n+1} - x_m) + \sqrt{(x_{n+1} - x_m)^2 - a^2}}{(x_{n-1} - x_m) + \sqrt{(x_n - x_m)^2 - a^2}},
$$
\n(26)

in which  $x_{n+1} = x_n + \Delta x$  and  $x_{n-1} = x_n - \Delta x$ . Thus, according to [\(23\)](#page-7-3),  $g_m$  can be written as

$$
g_m = V_m = 4\pi\epsilon \int_{(m-1)\Delta x}^{m\Delta x} \Delta(x) V(x) dx = 4\pi\epsilon V.
$$
 (27)

Therefore, by means of [\(13\)](#page-5-0), we obtain  $\alpha_n$  so that  $q_e(x')$  can be computed, exploiting [\(17\)](#page-6-2). Finally, exploiting [\(24\)](#page-7-4), the electrostatic capacity *C* is easily evaluated.

## *4.2. Second Case: Pulse Function as Basis Function as well as Testing Function*

Exploiting the pulse function as the basis and testing functions as well, the individual elements *Lmn*, according to [\(22\)](#page-7-2), can be easily computed as follows:

<span id="page-8-3"></span>
$$
L_{mn} = \int_{(n-1)\Delta x}^{n\Delta x} \int_{(m-1)\Delta x}^{m\Delta x} \frac{f_n(x'-x) \cdot f_m(x'-x)}{\sqrt{(x-x')^2 + a^2}} dx dx'.
$$
 (28)

After performing the integration, we obtain [\[14\]](#page-35-13):

$$
L_{mn} = \sqrt{(x_{m+1} - x_{n+1})^2 - a^2} + (x_{m+1} - x_{n+1}) \cdot \log \left(\sqrt{x_{m+1} - x_{n+1} - a^2} - x_{m+1} + x_{n+1}\right) - \sqrt{(x_m - x_{n+1})^2 - a^2} - (x_m - x_{n+1}) \cdot \log \left(\sqrt{(x_m - x_{n+1})^2 - a^2} - x_m + x_{n+1}\right) - \sqrt{(x_{m+1} - x_{n-1})^2 - a^2} - (x_{m+1} - x_{n-1}) \cdot \log \left(\sqrt{(x_{m+1} - x_{n-1})^2 - a^2} - x_{m+1} + x_{n-1}\right) + \sqrt{(x_{m-1} - x_{n-1})^2 - a^2} + (x_{m-1} + x_{n-1}) \cdot \log \left(\sqrt{(x_{m-1} - x_{n-1})^2 - a^2} - x_{m-1} + x_{n-1}\right).
$$
\n(29)

in which  $x_{n+1} = x_n + \Delta x$ ,  $x_{n-1} = x_n - \Delta x$ ,  $x_{m+1} = x_m + \Delta x$  and  $x_{m-1} = x_m - \Delta x$ . Then,  $g_m$ , as required in [\(23\)](#page-7-3), becomes

$$
g_m = V_m = 4\pi\epsilon \int_{(m-1)\Delta x}^{m\Delta x} f_m(x'-x)V(x)dx = 4\pi\epsilon\Delta xV
$$
\n(30)

in which  $f_m(x'-x)$  is defined as in Section [4.5.](#page-11-0) Further, in this case, by exploiting [\(13\)](#page-5-0), we easily obtain  $\alpha_n$ , from which  $q_e(x')$  is evaluable by means of [\(17\)](#page-6-2). Finally, exploiting [\(24\)](#page-7-4), *C* is easily obtainable.

# *4.3. Third Case: Triangular Function as Basis Function and Delta Function as Testing Function (Point Matching)*

The triangular function spans over two adjacent sections and varies from 0 at the corner points of the section to 1 at the centre point of the section. Obviously, the function overlaps by one section so that the triangles give a piece-wise linear variation of the solution among sections (see Figure [2b](#page-6-1)).

**Remark 6.** When the basis function is the triangular function,  $q_e(x')$  expansion becomes

<span id="page-9-0"></span>
$$
q_e(x') = \sum_{n=1}^{NN} \alpha_n f_n(x')
$$
\n(31)

*with fn*(*x* 0 ) *defined as described in Section [3.4.3.](#page-6-4) Moreover, the charge distribution along the conductor, when the triangular basis functions are considered, has a span of* 2∆*x (twice as long as the Pulse case).*

The cylindrical conductor, in this case, is divided into *N* sections whose width is e  $\Delta x = L/N$ and *N* + 1 points,  $x_m = m\Delta x$ , located at the end points of these sections (see Figure [2b](#page-6-1)). Obviously, the basis function at the first and last sections must be a half triangle because the charge density at the edges shoots up. For the triangular function as the basis function and the delta function as the testing function, the individual elements *Lmn*, according to [\(22\)](#page-7-2), become:

$$
L_{mn} = \int_{x_{n-1}}^{x_n} \left( \frac{x'-x_{n-1}}{\Delta x} \right) \frac{1}{\sqrt{(x_m-x')^2 + a^2}} dx' + \int_{x_n}^{x_{n+1}} \left( \frac{x_{n+1}-x'}{\Delta x} \right) \frac{1}{\sqrt{(x_m-x')^2 + a^2}} dx'. \quad (32)
$$

After performing the integration of [\(32\)](#page-9-0), *Lmn* assumes the following form [\[14\]](#page-35-13):

$$
L_{mn} = \frac{x_{n+1}}{\Delta x} \left[ \log \frac{\left(\sqrt{a^2 + (x_{n+1} - x_m)^2} + x_{n+1} - x_m\right)}{\left(\sqrt{a^2 + (x_n - x_m)^2} + x_n - x_m\right)}\right] - \frac{x_{n-1}}{\Delta x} \left[ \log \frac{\left(\sqrt{a^2 + (x_n - x_m)^2} + x_n - x_m\right)}{\left(\sqrt{a^2 + (x_n - x_m)^2} + x_n - x_m\right)}\right] - \frac{x_{n-1}}{\Delta x} \left[ \log \frac{\left(\sqrt{a^2 + (x_n - x_m)^2} + x_n - x_m\right)}{\left(\sqrt{a^2 + (x_{n-1} - x_m)^2} + x_{n-1} - x_m\right)}\right] - \frac{1}{\sqrt{a^2 + (x_{n-1} - x_m)^2}} \left[ \frac{x_m\sqrt{a^2 + (x_{n-1} - x_m)^2} \log(2(\sqrt{a^2 + (x_{n-1} - x_m)^2} + x_{n-1} - x_m)) + a^2 + (x_{n-1} - x_m)^2}{\sqrt{a^2 + (x_{n-1} - x_m)^2}} \right] + \frac{2}{\sqrt{a^2 + (x_n - x_m)^2} \log(2(\sqrt{a^2 + (x_n - x_m)^2} + x_n - x_m)) + a^2 + (x_n - x_m)^2} + \frac{2}{\Delta x} \left[ \frac{x_m\sqrt{a^2 + (x_n - x_m)^2} \log(2(\sqrt{a^2 + (x_n - x_m)^2} + x_n - x_m)) + a^2 + (x_n - x_m)^2}{\sqrt{a^2 + (x_n - x_m)^2}} \right]
$$
\n(33)

in which, as usual,  $x_{n+1} = x_n + \Delta x$  and  $x_{n-1} = x_n - \Delta x$ . Finally, as required in [\(23\)](#page-7-3),  $g_m$  becomes

<span id="page-9-1"></span>
$$
g_m = V_m = 4\pi\epsilon V. \tag{34}
$$

As explained in the previous sections, exploiting [\(13\)](#page-5-0), we determine  $\alpha_n$  so that  $q_e(x')$ , by means of [\(17\)](#page-6-2), is computable. Therefore, by [\(24\)](#page-7-4), *C* is computed.

#### *4.4. Fourth Case: Triangular Function as Basis Function and Pulse Function as Testing Function*

In this case, the expression provided by [\(22\)](#page-7-2) is integrated considering the pulse testing function and replacing *x<sup>m</sup>* with *x* on which the integration is performed. The expression for the individual *Lmn* can be written in the following compact form:

<span id="page-9-2"></span>
$$
L_{mn} = \frac{x_{n+1}}{\Delta x}(A_{1mn} - A_{2mn}) - \frac{x_{n-1}}{\Delta x}(A_{2mn} - A_{3mn}) - \frac{1}{\Delta x}A_{4mn} - \frac{1}{\Delta x}A_{5mn} + \frac{2}{\Delta x}A_{6mn}
$$
(35)

in which  $A_{imn}$ , for  $i = 1, 2, \ldots, 6$ , are computed as follows [\[14\]](#page-35-13):

$$
A_{1mn} = \sqrt{a^2 + (x_{m+1} - x_{n+1})^2} - \sqrt{a^2 + (x_{m-1} - x_{n+1})^2} + \cdots
$$
\n
$$
+ \log \left[ \frac{\left(\sqrt{a^2 + (x_{m+1} - x_{n+1})^2} - x_{m+1} + x_{n+1}\right)^{(x_{m+1} - x_{n+1})}}{\left(\sqrt{a^2 + (x_{m-1} - x_{n+1})^2} - x_{m-1} + x_{n+1}\right)^{(x_{m-1} - x_{n+1})}} \right]
$$
\n(36)

$$
A_{2mn} = \sqrt{a^2 + (x_{m+1} - x_n)^2} - \sqrt{a^2 + (x_{m-1} - x_n)^2} +
$$
  
+ 
$$
\log \left[ \frac{(\sqrt{a^2 + (x_{m+1} - x_n)^2} - x_{m+1} + x_n)^{(x_{m+1} - x_n)}}{(\sqrt{a^2 + (x_{m-1} - x_n)^2} - x_{m-1} + x_n)^{(x_{m-1} - x_n)}} \right]
$$
(37)

$$
A_{3mn} = \sqrt{a^2 + (x_{m+1} - x_{n-1})^2} - \sqrt{a^2 + (x_{m-1} - x_{n-1})^2} +
$$
  
+ 
$$
\log \left[ \frac{(\sqrt{a^2 + (x_{m+1} - x_{n-1})^2} - x_{m+1} + x_{n-1})}{(\sqrt{a^2 + (x_{m-1} - x_{n-1})^2} - x_{m-1} + x_{n-1})})^{\frac{(x_{m+1} - x_{n-1})}{(x_{m-1} - x_{n-1})}} \right]
$$
(38)

$$
A_{4mn} = \frac{1}{2} \log \left[ \frac{\left(\sqrt{a^2 + (x_{m+1} - x_{n+1})^2 - x_{m+1} + x_{n+1}}\right)}{\left(\sqrt{a^2 + (x_{m-1} - x_{n+1})^2 - x_{m-1} + x_{n+1}}\right)} \right] + \frac{1}{4} (3x_{m+1} + x_{n+1}) \left(\sqrt{a^2 + (x_{m+1} - x_{n+1})^2}\right) - \frac{1}{4} (3x_{m-1} + x_{n+1}) \left(\sqrt{a^2 + (x_{m-1} - x_{n+1})^2}\right) + \frac{a^2}{4} \log \left[ \frac{\left(\sqrt{a^2 + (x_{m+1} - x_{n+1})^2 + x_{m+1} - x_{n+1}}\right)}{\left(\sqrt{a^2 + (x_{m-1} - x_{n+1})^2 + x_{m+1} - x_{n+1}}\right)} \right]
$$
\n
$$
(39)
$$

$$
A_{5mn} = \frac{1}{2} \log \left[ \frac{\left(\sqrt{a^2 + (x_{m+1} - x_{n-1})^2 - x_{m+1} + x_{n-1}}\right)}{\left(\sqrt{a^2 + (x_{m-1} - x_{n-1})^2 - x_{m-1} + x_{n-1}}\right)} \right] + \frac{1}{4} (3x_{m+1} + x_{n-1}) \left(\sqrt{a^2 + (x_{m+1} - x_{n-1})^2}\right) - \frac{1}{4} (3x_{m-1} + x_{n-1}) \left(\sqrt{a^2 + (x_{m+1} - x_{n-1})^2}\right) + \frac{a^2}{4} \log \left[ \frac{\left(\sqrt{a^2 + (x_{m+1} - x_{n-1})^2} + x_{m+1} - x_{n-1}}\right)}{\left(\sqrt{a^2 + (x_{m-1} - x_{n-1})^2} + x_{m+1} - x_{n-1}}\right)} \right]
$$
\n
$$
(40)
$$

$$
A_{6mn} = \frac{1}{2} \log \left[ \frac{\left(\sqrt{a^2 + (x_{m+1} - x_n)^2 - x_{m+1} + x_n}\right)^{(x_{m+1}^2 - x_n^2)}}{\left(\sqrt{a^2 + (x_{m-1} - x_n)^2 - x_{m-1} + x_n}\right)^{(x_{m-1}^2 - x_n^2)}}\right] +
$$
\n
$$
+ \frac{1}{4} (3x_{m+1} + x_n) \left(\sqrt{a^2 + (x_{m+1} - x_n)^2}\right) -
$$
\n
$$
- \frac{1}{4} (3x_{m-1} + x_n) \left(\sqrt{a^2 + (x_{m-1} - x_n)^2}\right) +
$$
\n
$$
+ \frac{a^2}{4} \log \left[ \frac{\left(\sqrt{a^2 + (x_{m+1} - x_n)^2 + x_{m+1} - x_n}\right)}{\left(\sqrt{a^2 + (x_{m-1} - x_n)^2 + x_{m-1} - x_n}\right)}\right]
$$
\n(41)

where  $x_{m+1} = x_m + \Delta x$  and  $x_{m-1} = x_m - \Delta x$ . Therefore,  $g_m$  is given by

<span id="page-11-1"></span>
$$
g_m = V_m = 4\pi\epsilon\Delta x V \tag{42}
$$

and, as usual, by [\(13\)](#page-5-0), we obtain  $\alpha_n$  so that  $q_e(x')$ , exploiting [\(17\)](#page-6-2), is carried out. Finally, by [\(24\)](#page-7-4), *C* is computed.

# <span id="page-11-0"></span>*4.5. Fifth Case: Triangular Function as a Basis Function with the Galerkin Procedure*

In the last case, the individual *Lmn* is determined as follows:

$$
L_{mn} = \int_{x_{n-1}}^{x_n} \int_{x_{m-1}}^{x_m} \left( \frac{x' - x_{n-1}}{\Delta x} \right) \left( \frac{x - x_{m-1}}{\Delta x} \right) \frac{dx'dx}{\sqrt{a^2 + (x - x')^2}} + \\ + \int_{x_n}^{x_{n+1}} \int_{x_m}^{x_{m+1}} \left( \frac{x_{n+1} - x'}{\Delta x} \right) \left( \frac{x_{m+1} - x}{\Delta x} \right) \frac{dx'dx}{\sqrt{a^2 + (x - x')^2}}.
$$
(43)

The integration of [\(43\)](#page-11-1) is quite complicated. However, after long mathematical steps, it is possible to express it in in the following compact form:

<span id="page-11-3"></span><span id="page-11-2"></span>
$$
L_{mn} = A_{mn} - B_{mn} - C_{mn} + D_{mn}, \qquad (44)
$$

where

$$
A_{mn} = \frac{x_{n+1}}{(\Delta x)^2} (A_{1mn} - A_{2mn}) - \frac{x_{n-1}}{(\Delta x)^2} (A_{2mn} - A_{3mn}) -
$$
  
 
$$
- \frac{1}{(\Delta x)^2} (A_{4mn} - A_{5mn}) + \frac{2}{(\Delta x)^2} A_{6mn},
$$
 (45)

$$
B_{mn} = \frac{x_{n+1}}{(\Delta x)^2} (B_{1mn} - B_{2mn}) - \frac{x_{n-1}}{(\Delta x)^2} (B_{2mn} - B_{3mn}) -
$$
  

$$
-\frac{1}{(\Delta x)^2} (B_{4mn} - B_{5mn}) + \frac{2}{(\Delta x)^2} B_{6mn},
$$
(46)

$$
C_{mn} = \frac{x_{m-1}x_{n+1}}{(\Delta x)^2} (C_{1mn} - C_{2mn}) -
$$
  

$$
\frac{x_{m-1}x_{n-1}}{(\Delta x)^2} (C_{2mn} - C_{3mn}) \frac{x_{m-1}}{(\Delta x)^2} (C_{4mn} + C_{5mn} - C_{6mn})
$$
 (47)

$$
D_{mn} = \frac{x_{m-1}x_{n+1}}{(\Delta x)^2} (D_{1mn} - D_{2mn}) -
$$
  

$$
-\frac{x_{m-1}x_{n-1}}{(\Delta x)^2} (D_{2mn} - D_{3mn}) - \frac{x_{m+1}}{(\Delta x)^2} (D_{4mn} + D_{5mn} - D_{6mn}).
$$
 (48)

Each term in  $(45)$ – $(48)$  is specifiable as follows:

$$
A_{1mn} = \frac{1}{4}(x_m + 3x_{n+1})\sqrt{a^2 + (x_m - x_{n+1})^2} -
$$
  
\n
$$
- \frac{1}{4}a^2 \log \left[ \frac{\sqrt{a^2 + (x_m - x_{n+1})^2} + x_m - x_{n+1}}{\sqrt{a^2 + (x_{m-1} + x_{n+1})^2} + x_{m-1} - x_{n+1}} \right] +
$$
  
\n
$$
+ \frac{1}{2}(x_m^2 - x_{n+1}^2) \log \left( \sqrt{a^2 + (x_m - x_{n+1}) - x_m + x_{n+1}} \right) -
$$
  
\n
$$
- \frac{1}{4}(x_{m-1} + 3x_{n+1})\sqrt{a^2 + (x_{m-1} - x_{n+1})^2} -
$$
  
\n
$$
- \frac{1}{2}(x_{m-1}^2 - x_{n+1}^2) \log \left( \sqrt{a^2 + (x_{m-1} - x_{n+1})^2} - x_{m-1} + x_{n+1} \right)
$$
  
\n(49)

$$
A_{2mn} = \frac{1}{4}(x_m + 3x_n)\sqrt{a^2 + (x_m - x_n)^2} -
$$
  
\n
$$
-\frac{1}{4}a^2 \log \left[ \frac{\sqrt{a^2 + (x_m - x_n)^2} + x_m - x_n}{\sqrt{a^2 + (x_{m-1} + x_n)^2} + x_{m-1} - x_n} \right] +
$$
  
\n
$$
+\frac{1}{2}(x_m^2 - x_n^2) \log \left( \sqrt{a^2 + (x_m - x_n)} - x_m + x_n \right) -
$$
  
\n
$$
-\frac{1}{4}(x_{m-1} + 3x_n)\sqrt{a^2 + (x_{m-1} - x_n)^2} -
$$
  
\n
$$
-\frac{1}{2}(x_{m-1}^2 - x_n^2) \log \left( \sqrt{a^2 + (x_{m-1} - x_n)^2} - x_{m-1} + x_n \right)
$$
  
\n(50)

$$
A_{3mn} = \frac{1}{4}(x_m + 3x_{n-1})\sqrt{a^2 + (x_m - x_{n-1})^2} -
$$
  
\n
$$
- \frac{1}{4}a^2 \log \left[ \frac{\sqrt{a^2 + (x_m - x_{n-1})^2} + x_m - x_{n+1}}{\sqrt{a^2 + (x_{m-1} + x_{n-1})^2} + x_{m-1} - x_{n-1}} \right] +
$$
  
\n
$$
+ \frac{1}{2}(x_m^2 - x_{n-1}^2) \log \left( \sqrt{a^2 + (x_m - x_{n-1})} - x_m + x_{n-1} \right) -
$$
  
\n
$$
- \frac{1}{4}(x_{m-1} + 3x_{n-1})\sqrt{a^2 + (x_{m-1} - x_{n-1})^2} -
$$
  
\n
$$
- \frac{1}{2}(x_{m-1}^2 - x_{n-1}^2) \log \left( \sqrt{a^2 + (x_{m-1} - x_{n-1})^2} - x_{m-1} + x_{n-1} \right)
$$
\n(51)

$$
A_{4mn} = \frac{1}{3} \log \left[ \frac{(\sqrt{a^2 + (x_m - x_{n+1})^2} - x_m + x_{n+1})^{(x_m^3 - x_{n+1}^3)}}{(\sqrt{a^2 + (x_{m-1} - x_{n+1})^2} - x_{m-1} + x_{n+1})^{(x_{m-1}^3 - x_{n+1}^3)}} \right] +
$$
\n
$$
= \frac{1}{9} \sqrt{a^2 + (x_m - x_{n+1})^2} \cdot (a^2 + 4x_m^2 + x_m x_{n+1} + 4x_{n+1}^2) -
$$
\n
$$
= \frac{1}{9} \sqrt{a^2 + (x_{m-1} - x_{n+1})^2} (a^2 + 4x_{m-1}^2 + x_{m-1} x_{n+1} + 4x_{n+1}^2)
$$
\n(52)

<span id="page-12-0"></span>

$$
A_{5mn} = \frac{1}{3} \log \left[ \frac{(\sqrt{a^2 + (x_m - x_{n-1})^2} - x_m + x_{n-1})^{(x_m^3 - x_{n-1}^3)}}{(\sqrt{a^2 + (x_{m-1} - x_{n-1})^2} - x_{m-1} + x_{n-1})^{(x_{m-1}^3 - x_{n-1}^3)}} \right] +
$$
  
+ 
$$
\frac{1}{9} \sqrt{a^2 + (x_m - x_{n-1})^2} \cdot (a^2 + 4x_m^2 + x_m x_{n-1} + 4x_{n-1}^2) -
$$
  
- 
$$
\frac{1}{9} \sqrt{a^2 + (x_{m-1} - x_{n-1})^2} (a^2 + 4x_{m-1}^2 + x_{m-1} x_{n-1} + 4x_{n-1}^2)
$$
(53)

$$
A_{6mn} = \frac{1}{3} \log \left[ \frac{(\sqrt{a^2 + (x_m - x_n)^2} - x_m + x_n)^{(x_m^3 - x_n^3)}}{(\sqrt{a^2 + (x_{m-1} - x_n)^2} - x_{m-1} + x_n)^{(x_{m-1}^3 - x_n^3)}} \right] +
$$
\n
$$
- \frac{1}{9} \sqrt{a^2 + (x_m - x_n)^2} \cdot (a^2 + 4x_m^2 + x_m x_n + 4x_n^2) -
$$
\n
$$
- \frac{1}{9} \sqrt{a^2 + (x_{m-1} - x_n)^2} (a^2 + 4x_{m-1}^2 + x_{m-1} x_n + 4x_n^2)
$$
\n(54)

$$
B_{1mn} = \frac{1}{4} (x_{m+1} + 3x_{n+1}) \sqrt{a^2 + (x_{m+1} - x_{n+1})^2} -
$$
  
\n
$$
- \frac{1}{4} a^2 \log \left[ \frac{\sqrt{a^2 + (x_{m+1} - x_{n+1})^2} + x_{m+1} - x_{n+1}}{\sqrt{a^2 + (x_m + x_{n+1})^2} + x_m - x_{n+1}} \right] +
$$
  
\n
$$
+ \frac{1}{2} (x_{m+1}^2 - x_{n+1}^2) \log \left( \sqrt{a^2 + (x_{m+1} - x_{n+1})} - x_{m+1} + x_{n+1} \right) -
$$
  
\n
$$
- \frac{1}{4} (x_m + 3x_{n+1}) \sqrt{a^2 + (x_m - x_{n+1})^2} -
$$
  
\n
$$
- \frac{1}{2} (x_m^2 - x_{n+1}^2) \log \left( \sqrt{a^2 + (x_m - x_{n+1})^2} - x_m + x_{n+1} \right)
$$
  
\n(55)

$$
B_{2mn} = \frac{1}{4}(x_m + 3x_n)\sqrt{a^2 + (x_m - x_n)^2} -
$$
  
\n
$$
- \frac{1}{4}a^2 \log \left[ \frac{\sqrt{a^2 + (x_m - x_n)^2} + x_m - x_n}{\sqrt{a^2 + (x_{m-1} + x_n)^2} + x_{m-1} - x_n} \right] +
$$
  
\n
$$
+ \frac{1}{2}(x_m^2 - x_n^2) \log \left( \sqrt{a^2 + (x_m - x_n) - x_m + x_n} \right) -
$$
  
\n
$$
- \frac{1}{4}(x_{m-1} + 3x_n)\sqrt{a^2 + (x_{m-1} - x_n)^2} -
$$
  
\n
$$
- \frac{1}{2}(x_{m-1}^2 - x_n^2) \log \left( \sqrt{a^2 + (x_{m-1} - x_n)^2} - x_{m-1} + x_n \right)
$$
  
\n(56)

$$
B_{3mn} = \frac{1}{4}(x_{m+1} + 3x_{n-1})\sqrt{a^2 + (x_{m+1} - x_{n-1})^2} -
$$
  
\n
$$
-\frac{1}{4}a^2 \cdot \log \left[ \frac{\sqrt{a^2 + (x_{m+1} - x_{n-1})^2} + x_{m+1} - x_{n+1}}{\sqrt{a^2 + (x_m + x_{n-1})^2} + x_m - x_{n-1}} \right] +
$$
  
\n
$$
+\frac{1}{2}(x_{m+1}^2 - x_{n-1}^2) \cdot \log \left( \sqrt{a^2 + (x_{m+1} - x_{n-1})} - x_{m+1} + x_{n-1} \right) -
$$
  
\n
$$
-\frac{1}{4}(x_m + 3x_{n-1})\sqrt{a^2 + (x_m - x_{n-1})^2} -
$$
  
\n
$$
-\frac{1}{2}(x_m^2 - x_{n-1}^2) \log \left( \sqrt{a^2 + (x_m - x_{n-1})^2} - x_m + x_{n-1} \right)
$$
  
\n(57)

$$
B_{4mn} = \frac{1}{3} \log \left[ \frac{(\sqrt{a^2 + (x_{m+1} - x_{n+1})^2} - x_{m+1} + x_{n+1})^{(x_{m+1}^3 - x_{n+1}^3)}}{(\sqrt{a^2 + (x_m - x_{n+1})^2} - x_m + x_{n+1})^{(x_m^3 - x_{n+1}^3)}} \right] +
$$
\n
$$
+ \frac{1}{9} \sqrt{a^2 + (x_{m+1} - x_{n+1})^2} \cdot (a^2 + 4x_{m+1}^2 + x_{m+1}x_{n+1} + 4x_{n+1}^2) -
$$
\n
$$
- \frac{1}{9} \sqrt{a^2 + (x_m - x_{n+1})^2} (a^2 + 4x_m^2 + x_m x_{n+1} + 4x_{n+1}^2)
$$
\n(58)

$$
B_{5mn} = \frac{1}{3} \log \left[ \frac{(\sqrt{a^2 + (x_{m+1} - x_{n-1})^2} - x_{m+1} + x_{n-1})^{(x_{+1}m^3 - x_{n-1}^3)}}{(\sqrt{a^2 + (x_m - x_{n-1})^2} - x_m + x_{n-1})^{(x_m^3 - x_{n-1}^3)}} \right] +
$$
  
+ 
$$
\frac{1}{9} \sqrt{a^2 + (x_{m+1} - x_{n-1})^2} \cdot (a^2 + 4x_{m+1}^2 + x_{m+1}x_{n-1} + 4x_{n-1}^2) -
$$
  
- 
$$
\frac{1}{9} \sqrt{a^2 + (x_m - x_{n-1})^2} (a^2 + 4x_m^2 + x_mx_{n-1} + 4x_{n-1}^2)
$$
(59)

$$
B_{6mn} = \frac{1}{3} \log \left[ \frac{(\sqrt{a^2 + (x_{m+1} - x_n)^2} - x_{m+1} + x_n)^{(x_{m+1}^3 - x_n^3)}}{(\sqrt{a^2 + (x_m - x_n)^2} - x_m + x_n)^{(x_m^3 - x_n^3)}} \right] +
$$
  
+ 
$$
\frac{1}{9} \sqrt{a^2 + (x_{m+1} - x_n)^2} \cdot (a^2 + 4x_{m+1}^2 + x_{m+1}x_n + 4x_n^2) -
$$
  
- 
$$
\frac{1}{9} \sqrt{a^2 + (x_m - x_n)^2} (a^2 + 4x_m^2 + x_mx_n + 4x_n^2)
$$
(60)

$$
C_{1mn} = \sqrt{a^2 + (x_m - x_{n+1})^2} - \sqrt{a^2 + (x_{m-1} - x_{n+1})^2} + \log \left[ \frac{(\sqrt{a^2 + (x_m - x_{n+1})^2} - x_m + x_{n+1})^{(x_m - x_{n+1})}}{(\sqrt{a^2 + (x_{m-1} - x_{n+1})^2} - x_{m-1} + x_{n+1})^{(x_{m-1} - x_{n+1})}} \right]
$$
(61)

$$
C_{2mn} = \sqrt{a^2 + (x_m - x_n)^2} - \sqrt{a^2 + (x_{m-1} - x_n)^2} + \log \left[ \frac{(\sqrt{a^2 + (x_m - x_n)^2} - x_m + x_n)^{(x_m - x_n)}}{(\sqrt{a^2 + (x_{m-1} - x_n)^2} - x_{m-1} + x_n)^{(x_{m-1} - x_n)}} \right]
$$
(62)

$$
C_{3mn} = \sqrt{a^2 + (x_m - x_{n-1})^2} - \sqrt{a^2 + (x_{m-1} - x_{n-1})^2} + \log \left[ \frac{(\sqrt{a^2 + (x_m - x_{n-1})^2} - x_m + x_{n-1})(x_m - x_{n-1})}{(\sqrt{a^2 + (x_{m-1} - x_{n-1})^2} - x_{m-1} + x_{n-1})(x_{m-1} - x_{n-1})} \right]
$$
(63)

$$
C_{4mn} = \frac{1}{2} \log \left[ \frac{(\sqrt{a^2 + (x_m - x_{n+1})^2} - x_m + x_{n+1})^{(x_m^2 - x_{n+1}^2)}}{(\sqrt{a^2 + (x_{m-1} - x_{n+1})^2} - x_{m-1} + x_{n+1})^{(x_{m-1}^2 - x_{n+1}^2)}} \right] +
$$
\n
$$
+ \frac{1}{4} (3x_m + x_{n+1}) \sqrt{a^2 + (x_m - x_{n+1})^2} -
$$
\n
$$
- \frac{1}{4} (3x_{m-1} + x_{n+1}) \sqrt{a^2 + (x_{m-1} - x_{n+1})^2} +
$$
\n
$$
+ \frac{a^2}{4} \log \left[ \frac{\sqrt{a^2 (x_m - x_{n+1})^2} + x_m - x_{n+1}}{\sqrt{a^2 + (x_{m-1} - x_{n+1})^2} + x_{m-1} - x_{n+1}} \right]
$$
\n(64)

$$
C_{5mn} = \frac{1}{2} \log \left[ \frac{(\sqrt{a^2 + (x_m - x_{n-1})^2} - x_m + x_{n-1})^{(x_m^2 - x_{n-1}^2)}}{(\sqrt{a^2 + (x_{m-1} - x_{n-1})^2} - x_{m-1} + x_{n-1})^{(x_{m-1}^2 - x_{n-1}^2)}} \right] +
$$
\n
$$
+ \frac{1}{4} (3x_m + x_{n-1}) \sqrt{a^2 + (x_m - x_{n-1})^2} -
$$
\n
$$
- \frac{1}{4} (3x_{m-1} + x_{n-1}) \sqrt{a^2 + (x_{m-1} - x_{n-1})^2} +
$$
\n
$$
+ \frac{a^2}{4} \log \left[ \frac{\sqrt{a^2 (x_m - x_{n-1})^2} + x_m - x_{n-1}}{\sqrt{a^2 + (x_{m-1} - x_{n-1})^2} + x_{m-1} - x_{n-1}} \right]
$$
\n(65)

$$
C_{6mn} = \frac{1}{2} \log \left[ \frac{(\sqrt{a^2 + (x_m - x_n)^2} - x_m + x_{n-1})(x_m^2 - x_n^2)}{(\sqrt{a^2 + (x_{m-1} - x_n)^2} - x_{m-1} + x_n)(x_{m-1}^2 - x_n^2)} \right] +
$$
  
+ 
$$
\frac{1}{4} (3x_m + x_n) \sqrt{a^2 + (x_m - x_n)^2} -
$$

$$
-\frac{1}{4} (3x_{m-1} + x_n) \sqrt{a^2 + (x_{m-1} - x_n)^2} +
$$

$$
+\frac{a^2}{4} \log \left[ \frac{\sqrt{a^2 (x_m - x_n)^2} + x_m - x_n}{\sqrt{a^2 + (x_{m-1} - x_n)^2} + x_{m-1} - x_n} \right].
$$
(66)

$$
D_{1mn} = \sqrt{a^2 + (x_{m+1} - x_{n+1})^2} - \sqrt{a^2 + (x_m - x_{n+1})^2} + \log\left[\frac{(\sqrt{a^2 + (x_{m+1} - x_{n+1})^2} - x_{m+1} + x_{n+1})(x_{m+1} - x_{n+1})}{(\sqrt{a^2 + (x_m - x_{n+1})^2} - x_m + x_{n+1})(x_m - x_{n+1})}\right]
$$
(67)

$$
D_{2mn} = \sqrt{a^2 + (x_{m+1} - x_n)^2} - \sqrt{a^2 + (x_m - x_n)^2} + \log \left[ \frac{(\sqrt{a^2 + (x_{m+1} - x_n)^2} - x_{m+1} + x_n)^{(x_{m+1} - x_n)}}{(\sqrt{a^2 + (x_m - x_n)^2} - x_m + x_n)^{(x_m - x_n)}} \right]
$$
(68)

$$
D_{3mn} = \sqrt{a^2 + (x_{m+1} - x_{n-1})^2} - \sqrt{a^2 + (x_m - x_{n-1})^2} + \log \left[ \frac{(\sqrt{a^2 + (x_{m+1} - x_{n-1})^2} - x_{m+1} + x_{n-1})(x_{m+1} - x_{n-1})}{(\sqrt{a^2 + (x_m - x_{n-1})^2} - x_m + x_{n-1})(x_m - x_{n-1})} \right]
$$
(69)

$$
D_{4mn} = \frac{1}{2} \log \left[ \frac{(\sqrt{a^2 + (x_{m+1} - x_{n+1})^2} - x_{m+1} + x_{n+1})(x_{m+1}^2 - x_{n+1}^2)}{(\sqrt{a^2 + (x_m - x_{n+1})^2} - x_m + x_{n+1})(x_{m+1}^2 - x_{n+1}^2)} + \frac{1}{4} (3x_{m+1} + x_{n+1}) \sqrt{a^2 + (x_{m+1} - x_{n+1})^2} - \frac{1}{4} (3x_m + x_{n+1}) \sqrt{a^2 + (x_m - x_{n+1})^2} + \frac{a^2}{4} \log \left[ \frac{\sqrt{a^2 (x_{m+1} - x_{n+1})^2} + x_{m+1} - x_{n+1}}{\sqrt{a^2 + (x_m - x_{n+1})^2} + x_m - x_{n+1}} \right]
$$
\n(70)

$$
D_{5mn} = \frac{1}{2} \log \left[ \frac{(\sqrt{a^2 + (x_{m+1} - x_{n-1})^2} - x_{m+1} + x_{n-1})^{(x_{m+1}^2 - x_{n-1}^2)}}{(\sqrt{a^2 + (x_m - x_{n-1})^2} - x_m + x_{n-1})^{(x_m^2 - x_{n-1}^2)}} + \frac{1}{4} (3x_{m+1} + x_{n-1}) \sqrt{a^2 + (x_{m+1} - x_{n-1})^2} - \frac{1}{4} (3x_m + x_{n-1}) \sqrt{a^2 + (x_m - x_{n-1})^2} + \frac{a^2}{4} \log \left[ \frac{\sqrt{a^2 (x_{m+1} - x_{n-1})^2} + x_{m+1} - x_{n-1}}{\sqrt{a^2 + (x_m - x_{n-1})^2} + x_m - x_{n-1}} \right]
$$
\n(71)

$$
D_{6mn} = \frac{1}{2} \log \left[ \frac{(\sqrt{a^2 + (x_{m+1} - x_n)^2} - x_{m+1} + x_{n-1})^{(x_{m+1}^2 - x_n^2)}}{(\sqrt{a^2 + (x_m - x_n)^2} - x_m + x_n)^{(x_m^2 - x_n^2)}} \right] +
$$
  
+ 
$$
\frac{1}{4} (3x_{m+1} + x_n) \sqrt{a^2 + (x_{m+1} - x_n)^2} -
$$

$$
-\frac{1}{4} (3x_m + x_n) \sqrt{a^2 + (x_m - x_n)^2} +
$$

$$
+\frac{a^2}{4} \log \left[ \frac{\sqrt{a^2 (x_{m+1} - x_n)^2} + x_{m+1} - x_n}{\sqrt{a^2 + (x_m - x_n)^2} + x_m - x_n} \right].
$$
(72)

As usual,  $x_{n+1} = x_n + \Delta x$ ,  $x_{n-1} = x_n - \Delta x$ ,  $x_{m+1} = x_m + \Delta x$  and  $x_{m-1} = x_m - \Delta x$ . Finally,  $g_m$  is computed as

$$
g_m = V_m = 4\pi\epsilon V \left\{ \int_{x_m-1}^{x_m} \left( \frac{x - x_{m-1}}{\Delta x} \right) dx + \int_{x_m}^{x_{m+1}} \left( \frac{x_{m+1} - x}{\Delta x} \right) dx \right\}
$$
(73)

so that, after integration, we obtain

$$
g_m = V_m = \frac{4\pi\epsilon}{\Delta x} V \left\{ x_m^2 - \frac{x_{m-1}^2}{2} - \frac{x_{m+1}^2}{2} - x_{m-1}(x_m - x_{m-1}) + x_{m+1}(x_{m+1} - x_m) \right\}.
$$
 (74)

Therefore, once  $g_m$  is determined, by means of [\(13\)](#page-5-0), we carry out  $\alpha_n$  so that  $q_e(x')$ , exploiting [\(17\)](#page-6-2), is computable. Finally, by [\(24\)](#page-7-4), *C* is computed.

**Remark 7.** *As previously noted, whatever the basis function and the chosen test functions, the modeling of the problem under study leads to the formulation of the linear algebraic problem [\(11\)](#page-4-2) whose resolution is imperative for the calculation of the electrostatic charge density (and therefore electrostatic capacity). The usual resolution methods, direct (such as the Gauss elimination method) or iterative (such as the Gauss–Seidel method), although applicable in all the cases studied, do not take into account the fact that the matrix L is large with high dimensions. Therefore, we will focus on some methods of solving large linear systems based on Krylov subspaces.*

## <span id="page-16-0"></span>**5. High-Dimension Linear Systems Resolution: A Krylov Subspaces Approach**

# *5.1. Iterations in Krylov Subspaces*

**Definition 2.** Let us consider  $A \in \mathbb{R}^{N \times N}$  and  $\mathbf{b} \in \mathbb{R}^{N}$ . For  $r = 1, 2, ...,$  we define the Krylov subspace with *index r generated by A and* **b***, the set*

$$
\mathcal{K}_r := span(\mathbf{b}, A\mathbf{b}, A^2\mathbf{b}, ..., A^{r-1}\mathbf{b}) \subset \mathbb{R}^N.
$$
 (75)

Projection methods in Krylov subspaces consist of projecting a problem of size *N* into a smaller Krylov subspace [\[21,](#page-35-17)[23\]](#page-35-16). They then determine, for each *r*, an approximate solution **x** (*r*) of the linear system  $A$ **x** = **b**, which belongs to the subspace  $\mathcal{K}_r$ . Krylov methods can be divided into four different

classes that lead to different algorithms and that represent the different optimality criteria to choose the vector  $\mathbf{x}^{(r)}$ :

(1) Ritz-Galerkin approach: construct the vector  $x^{(k)}$  such that the corresponding residual is orthogonal to the Krylov sub-space with index *k*, i.e.,

$$
\mathbf{b} - A\mathbf{x}^{(k)} \perp \mathcal{K}_r; \tag{76}
$$

- (2) The residual minimum norm approach: identify  $x^{(k)}$  for which the Euclidean residual norm  $\|\mathbf{b} - A\mathbf{x}^{(k)}\|_2$  is minimum on  $\mathcal{K}_r$ ;
- (3) Petrov–Galerkin approach: find  $\mathbf{x}^{(k)}$  such that  $\mathbf{b} A\mathbf{x}^{(k)}$  is orthogonal to some subspace of size *k*;
- (4) The least norm error approach: determine

$$
\mathbf{x}^{(k)} \in A^T \mathcal{K}_k(A^T, \mathbf{b}) \tag{77}
$$

(Krylov subspace with index *k* generated by  $A^T$  and **b**) so the Euclidean norm of error  $\|\mathbf{x}^{(k)} - \mathbf{x}\|_2$ is minimal.

It has been observed that these optimality criteria lead to different algorithms; in particular, the Ritz–Galerkin approach can lead to the conjugate gradient and Lanczos methods. The second approach leads to the meetings of generalized minimal residual (GMRES) and minimal residual (MINRES). However, these two approaches have the disadvantage of being very slow, especially in the case of non-symmetric systems, and computationally expensive to determine the approximate solution. Moreover, this problem is solved by considering other subspaces for the orthogonal condition (as in the Petrov-Galerkin method). The third approach leads to the bi-conjugate gradient (Bi-CG) and quasi-minimal residual (QMR) methods while the fourth is not immediate, but for  $A=A^T$ , it leads to the symmetric LQ (SYMMLQ) method. To identify the approximation **x** (*l*) of the solution, it is necessary to determine a basis for the Krylov subspace of index *l*, which can be extended to subspaces of increasing size.

**Remark 8.** We observe that the basis for the Krylov subspace l-dimensional  $K_l$  is

<span id="page-17-2"></span>
$$
\{b, Ab, A^2b, ..., A^{l-1}b\}.
$$
 (78)

*This base turns out to be numerically unstable because as l increases, the vectors A <sup>l</sup>***b** *tend to dominate the eigen vector and therefore tend to be linearly independent. One could think of considering this base non-orthogonal and orthogonalize it later, but this could lead to strong ill-conditioning. The problem, therefore, arises in replacing this unstable base with an orthogonal or orthonormal base that characterizes the Krylov procedure used.*

#### <span id="page-17-0"></span>*5.2. Conjugate Gradient (CG) as Krylov Method*

It is possible to demonstrate that the CG method is characterized by an iteration in Krylov subspaces and therefore can be considered as a Krylov method [\[21](#page-35-17)[,23\]](#page-35-16). In fact, the following theorem holds:

<span id="page-17-1"></span>**Theorem 1.** *Let us suppose to apply the CG method to the linear system A***x** = **b***, with A symmetrical and* positive defined. If the initial vector is  $\mathbf{x}^{(0)}=0$ , then the method proceeds until the residue  $\mathbf{r}^{(k)}$  is canceled and *the following identities hold, for*  $l = 1, \ldots, k$ , for the Krylov subspaces:

$$
\mathcal{K}_l := span(\mathbf{b}, A\mathbf{b}, \dots, A^{l-1}\mathbf{b}) = span(\mathbf{x}^{(1)}, \dots, \mathbf{x}^{(l)}) =
$$
  
= span(\mathbf{p}^{(0)}, \dots, \mathbf{p}^{(l-1)}) = span(\mathbf{r}^{(0)}, \dots, \mathbf{r}^{(l-1)}). (79)

*Furthermore, the residuals are orthogonal for every l*  $(\mathbf{r}^{(t)})^T\mathbf{r}^{(j)}=0,~j=0,1,\ldots,l-1$  and the research directions are A-conjugated,  $(\mathbf{p}^{(l)})^T A \mathbf{p}^{(l)} = 0$ ,  $j = 0, 1, \ldots, l-1$ .

As can be seen from Theorem [1,](#page-17-1) the CG method constitutes the base of  $K_l$  numerically unstable [\(78\)](#page-17-2) with the base constituted by the A-orthogonal directions  $\{ {\bf p}^{(0)}, \ldots, {\bf p}^{(l-1)} \}.$ 

Let us introduce the following definition:

**Definition 3.** *Under the assumption that A is a symmetric and definite positive matrix, and therefore, the eigenvalues of A are all positive or equivalently* **x** *<sup>T</sup>A***x** ≥ 0 *for each vector* **x** ∈ R*<sup>N</sup> not null, the function*  $\|\cdot\|_A$  *defined by* √

$$
\|\cdot\|_A = \sqrt{\mathbf{x}^T A \mathbf{x}} \tag{80}
$$

*is the so-called*  $A - norm$ *.* 

It can, therefore, be shown that the generic iteration **x** (*l*) of the CG method has an important optimality property. The following result holds:

**Theorem 2.** *The vector*  $\mathbf{x}^{(l)}$  *minimizes in Krylov subspace*  $\mathcal{K}_l$  *the A-norm of the error, i.e., it turns out that* 

$$
\mathbf{x}^{(l)} = \arg \min_{\mathbf{x} \in \mathcal{K}_l} \|\mathbf{x}^* - \mathbf{x}\|_{A},\tag{81}
$$

*where* **x** ∗ *is the exact solution of the linear system. Moreover, if*

$$
\mathbf{e}^{(l)} = \mathbf{x}^* - \mathbf{x}^{(l)} \tag{82}
$$

*then we have*

$$
\|\mathbf{e}^{(l)}\|_{A} \le \|\mathbf{e}^{(l-1)}\|_{A}, \quad \forall l.
$$
\n(83)

#### *5.3. The Arnoldi Method*

## The Arnoldi Iteration

The Arnoldi method is a Krylov subspace projection method for non-Hermitian matrices. This procedure, introduced as a method for reducing a dense matrix in the form of Hessenberg, allows to obtain a matrix factorization. Arnoldi iteration allows us to build a base  $\{q_1, \ldots, q_l\}$  for the Krylov subspace  $K_l$  consisting of vectors orthonormal to each other, replacing the numerically unstable base [\(78\)](#page-17-2). This can be done by applying the Gram–Schmidt orthogonalization method, obtaining a factorization of  $A \in \mathbb{R}^{N \times N}$  in the form

$$
AQ_l = Q_{l+1}\hat{H}_l, \tag{84}
$$

where

$$
Q_l \in \mathbb{R}^{N \times l}, \ \ |_{l+1} \in \mathbb{R}^{N \times (l+1)} \tag{85}
$$

and  $\hat{H}_l \in \mathbb{R}^{(l+1) \times l}$ . The procedure can be summarized in the following steps:

- 1. The algorithm starts by means of an arbitrary vector **q**<sup>1</sup> whose norm is 1;
- 2. For  $k = 2, 3, ...$   $q_k = Aq_{k-1}$ ; in addition, for  $j = 1, ..., k-1$

$$
h_{j,k-1} = \mathbf{q}_j^* \mathbf{q}_k \tag{86}
$$

and

$$
\mathbf{q}_k = \mathbf{q}_k - h_{j,k} - \mathbf{q}_j;\tag{87}
$$

3. Then,

$$
h_{k,k-1} = \|\mathbf{q}_k\| \tag{88}
$$

and

$$
\mathbf{q}_k = \frac{\mathbf{q}_k}{h_{k,k-1}}.\tag{89}
$$

4. The algorithm breaks down when  $q_k$  is a null vector or, alternatively, each of its components is less than a fixed tolerance. This occurs when the minimal polynomial of *A* is of degree *k*.

**Remark 9.** It is worth noting that the *j*-loop projects the components of  $\mathbf{q}_k$  on the directions of  $\mathbf{q}_1, \ldots, \mathbf{q}_{k-1}$ *ensuring the orthogonality of all the generated vectors.*

#### *5.4. GMRES Method*

This method consists of iteratively constructing an orthonormal base, through the Arnoldi method, for the Krylov space  $K_l$ , with  $l = 1, \ldots, n$ , approximating at each step the solution of the system  $\mathbf{x}^*$ with the vector  $\mathbf{x}^{(l)} \in \mathcal{K}_l$  to minimize the 2-norm of the residual  $\mathbf{r}^{(l)} = \mathbf{b} - A\mathbf{x}^{(l)}$ . Practically, if we set

$$
\mathbf{x}^{(l)} = \arg\min_{\mathbf{x} \in \mathcal{K}_l} \|\mathbf{b} - A\mathbf{x}\|_2,
$$
\n(90)

the solution is projected into the Krylov  $K_l$  subspace and is determined by solving a least squares problem. We observe that for the properties of the Arnoldi iteration, the method, in many cases, makes it possible to obtain a sufficiently accurate approximation of the system solution in a number of steps much lower than *N*, despite being a method that ends in at most *N* steps. Let us see how we proceed in an operational way, remembering that the matrix in the form of Hessenberg

$$
H_l = Q_l^T A Q_l \tag{91}
$$

is the representation in the orthonormal base  $q_1, \ldots, q_l$  of the orthogonal projection *A* on the  $K_l$ subspace. In fact, taking a generic vector  $y \in \mathbb{R}^l$ , the product  $Q_ly$  expresses a generic vector of  $\mathcal{K}_l$  as a linear combination of the elements of the orthonormal base considered. Therefore, one has

$$
\|\mathbf{b} - A\mathbf{x}\| = \|AQ_l\mathbf{y} - \mathbf{b}\|.\tag{92}
$$

Taking into account that  $AQ_k = Q_{k+1} \hat{H}_k$ , we can write

$$
||AQ_{l}\mathbf{y}-\mathbf{b}||=||Q_{l+1}\hat{H}_{l}\mathbf{y}-\mathbf{b}||,
$$
\n(93)

from which, being  $Q_{l+1}^T Q_{l+1} = I_{l+1}$  and observing that  $Q_{l+1}^T \mathbf{b} = ||\mathbf{b}||\mathbf{e}_1$ , we obtain

$$
\|\mathbf{b} - A\mathbf{x}\| = \left\|\hat{H}_l \mathbf{y} - \|\mathbf{b}\|\mathbf{e}_1\right\|.
$$
 (94)

Thus, to solve the least squares problem  $\mathbf{x}^{(l)} = \arg \min_{\mathbf{x} \in \mathcal{K}_l} \|\mathbf{b} - A\mathbf{x}\|_2$ , it is possible to calculate the solution **y** (*l*) of the minimization problem

$$
\min_{\mathbf{y}\in\mathbb{R}^l} \left\| \hat{H}_l \mathbf{y} - \|\mathbf{b}\|\mathbf{e}_1 \right\|, \tag{95}
$$

and calculate  $\mathbf{x}^{(l)} = Q_l \mathbf{y}^{(l)}$ .

**Remark 10.** *The cost of the algorithm is that due to the Arnoldi method. Furthermore, it should be noted that to calculate a new solution, it is necessary to memorize all the vectors of the base. Hence, the GMRES procedure becomes too expensive and inefficient if the size of the Krylov subspace grows too much. A possible solution to the problem is represented by restarting. It consists of stopping the algorithm when a certain size m of the Krylov subspace is reached; we then calculate*  $\mathbf{x}_m$  *and start again with the algorithm with initial approximation* **x***<sup>m</sup> above. Furthermore, it is worth noting that restarting while increasing the number of iterations considerably reduces the CPU-time.*

# *5.5. The Biconjugate Gradient Method (BiCG)*

CG is not suitable for non-symmetric systems because the residual vectors cannot be made orthogonal with short recurrences [\[21](#page-35-17)[,23\]](#page-35-16). While the GMRES method preserves the orthogonality of the residues by exploiting extensive occurrences with a large storage demand, the BiCG procedure replaces the orthogonal sequence of the residues with two further mutually-orthogonal sequences without the need for minimization [\[23\]](#page-35-16). Together with the orthogonal residuals generated by the CG procedure, the BiCG method constructs a second set of residuals in which the initial residual can be chosen without particular constraints. Thus, the BiCG procedure requires two matrix-by-vector products by *A* and by *A T* . The residuals form biorthogonal bases. Moreover, the corresponding direction form biconjugate bases. Regarding convergence, the BiCG method provides the same results as the CG method when positive defined systems are considered but with a considerable increase in the computational cost for each iteration. If the matrices are not symmetrical in cases where there is a significant reduction in the residual norm, the BiCG method is comparable, in terms of the number of iterations, with the GMRES method. Furthermore, the convergence can be irregular and the procedure could face breakdown phenomena which, among other things, can be avoided by means of appropriate restart operations.

**Remark 11.** *However, it is not always guaranteed that restarting the BiCG procedure improves performance; in fact, while GMRES is guaranteed to converge in n steps, it is not ensured that the method is not subject to stagnation using this technique.*

**Remark 12.** *To compare the performances obtained with the GMRES and BiCG is difficult. While GMRES minimizes a residue by increasing the work to keep all the orthogonal residues with a consequent increase in the demand for space in memory, the BiCG method does not minimize any residue, but its precision is comparable to that obtained with the GMRES method at the cost of twice the quantity of matrix products per vector for each iteration. However, no special memory efforts are required to generate the base vectors because this procedure is based on the Lanczos biorthogonalization cheaper from the point of view of memory demand than the orthogonalization of Arnoldi [\[21](#page-35-17)[,23\]](#page-35-16).*

To increase the effectiveness of the BiCG method, several variants have been proposed, including the CGS and the BiCGStab methods.

# *5.6. The CGS Method*

This approach, proposed by Sonneveld [\[23\]](#page-35-16), replaces the multiplication with  $A<sup>T</sup>$  in BiCG by a second one with *A* and writes the residual by a square polynomial [\[21,](#page-35-17)[23\]](#page-35-16). At each iteration, the dimension of the Krylov subspace is increased by two units. Concerning the convergence, it is almost twice as fast as BiCG, but even more erratic. If the computation wit h $A^T$  is impractical, CGS may be attractive.

**Remark 13.** *Increase in rounding errors and possible overflow could take place. This occurrence leads to a preference for the BiCStab method.*

#### *5.7. The BicGStab Method*

Developed by Van der Vorst [\[21,](#page-35-17)[23\]](#page-35-16), this method avoids the often irregular convergence of CGS by means of combining the CGS sequence with the steepest descent update, performing some local optimization and smoothing. The procedure is based on writing the residual by a product between two polynomials and formally constituted by the following steps:

- (1) Firstly, we compute  $\mathbf{r}_0 := \mathbf{b} A\mathbf{x}_0$ ;
- (2) Then, we set  ${\bf p}_0 := {\bf r}_0$ ;
- (3) For  $j = 0, 1, \ldots$  until convergence we compute the following quantities

$$
\alpha_j = \frac{(\mathbf{r}_j, \mathbf{r}_0)}{(A\mathbf{p}_j, \mathbf{r}_0)}; \quad \mathbf{s}_j = \mathbf{r}_j - \frac{\alpha_j}{A\mathbf{p}_j}; \quad \omega_j = \frac{(A\mathbf{s}_j, \mathbf{s}_j)}{(A\mathbf{s}_j, A\mathbf{s}_j)};
$$
\n
$$
\mathbf{x}_{j+1} = \mathbf{x}_j + \alpha_j \mathbf{p}_j + \omega_j \mathbf{s}_j; \quad \mathbf{r}_{j+1} = \mathbf{s}_j - \omega_j A \mathbf{s}_j;
$$
\n
$$
\beta_j = \frac{(\mathbf{r}_{j+1}, \mathbf{r}_0^*)}{(\mathbf{r}_j, \mathbf{r}_0)} \frac{\alpha_j}{\omega_j}; \quad \mathbf{p}_{j+1} = \mathbf{r}_{j+1} + \beta_j (\mathbf{p}_j - \omega_j A \mathbf{p}_j).
$$
\n(96)

## <span id="page-21-0"></span>*5.8. Comparison between GMRES and BicGStab*

It is not generally possible to say which of the two methods is more efficient. However, it is possible to formulate the following hypothesis: as the number of elements in the matrix decreases, the BicGStab algorithm should be faster. In fact, although there are two matrix-carrier products in BiCGStab, these should have a limited cost in relation to the products performed many times and to the high storage cost of GMRES. The time taken by the BicGStab algorithm is almost always shorter. However, the GMRES algorithm performs fewer iterations (despite taking longer) than the BicGStab algorithm as the number of non-zero elements increases. Finally, to influence the computational cost of the GMRES algorithm, in addition to the products performed a large number of times, it could be the high number of elements that must be stored.

**Remark 14.** *It is worth noting that the matrices are often ill-conditioned. A pre-condition must therefore exist: the results depend very much on the accuracy of the pre-condition.*

## <span id="page-21-1"></span>**6. Numerical Results**

 $L_{mn}$  have been computed by  $(26)$ ,  $(29)$ ,  $(33)$ ,  $(35)$ , and  $(44)$  exploiting, as described above, pulse–delta, pulse–pulse, triangular–delta, triangular–pulse, and triangular–triangular basis-testing functions, respectively. Once the matrix *L* was formed, the corresponding linear system was solved by GMRES, CGS, and BicGStab procedures, comparing the results with those determined by Gauss elimination and Gauss–Seidel methods to obtain the unknown *q<sup>e</sup>* on each section of the conductor. Then, substituting the value of charge density from Equation [\(13\)](#page-5-0) and the basis function, as described in Sections [4.5](#page-11-0) or [3.4.3,](#page-6-4) into Equations [\(17\)](#page-6-2) and [\(24\)](#page-7-4), *q<sup>e</sup>* and *C* are obtained. The following remark justifies the use of the Gauss–Seidel iterative procedure.

**Remark 15.** *We observe that the Gauss–Seidel iterative method is applicable in our cases because all the matrices Lmn are all with dominant diagonal by rows. In other words:*

$$
|L_{ii}| > \sum_{j=1, j \neq i}^{n} |L_{ij}|.
$$
 (97)

*This condition implies the non-singularity of the matrices, from which follows the uniqueness of the solution [\[23\]](#page-35-16).*

#### *6.1. Results Concerning the Values of Capacitance C & Instability Phenomena*

The numerical values obtained for *C* for unit length (using different basis and testing functions) exploiting the above-mentioned procedures are displayed in Figures [3a](#page-23-0)–c and [4a](#page-23-1),b, respectively. The trends highlight that *C*, for each procedure applied, assumes regular behavior when  $\frac{L}{d} < 20$  while a slight instability occurs when 20  $< \frac{L}{d} < 40$ . This is due to the fact that the distribution of  $q_e$  on the conductor generates an electric dipole vector **p** which forms an angle *θ* with the electric field vector **E**. It is proven that when  $\theta \neq 0$  instabilities occur until  $\theta$ , due to the forces generated by **E**, becomes null. This condition of instability occurs when 20  $<\frac{L}{d}<$  40 [\[2\]](#page-35-1). When  $\frac{L}{d}<$  20 and  $\frac{L}{d}>$  40, **p** and **E** are almost parallel for which the instability is extremely reduced. However, the instability displayed in each simulation has a limited amplitude and it is such as not to cause concern.

However, it is worth noting that whatever the numerical procedure used to solve the dense linear system and whatever the basis-testing functions pair, for high values of the  $\overline{L}/d$  ratio,  $C$  tends to assume the same value. This is due to the fact that for increasing  $\overline{L}/d$ , the mesh becomes denser, and therefore, asymptotically, the numerical procedures applied provide the same results.

Regarding the convergence of the numerical data related to the electrostatic capacitance *C* are displayed in Figures [5a](#page-24-0),b and [6a](#page-24-1)–c. In particular, the trends of *C* versus *N*, when  $\frac{L}{d}$  ratio is equal to 400 for each basis testing functions pairs, are highlighted for each linear system resolution procedure used.

It should be noted that the Gauss elimination method provides values of *C* very close to each other regardless of the basis-testing functions pair used, while the trend differs considerably with the increase of the subsections while highlighting an obvious saturation behavior as *N* increases. This is due to the fact that beyond 30 sections, the curve assumes a straight horizontal trend so that the increase in the number of subsections affects the value of *C*. Similar behavior is exhibited by the performance of the Gauss–Seidel method, even if saturation is obtained with fewer subsections. Furthermore, by increasing the number of subsections, the mesh thickens considerably so that the phenomenon of asymptoticity is felt according to which, whatever the numerical procedure adopted, the values obtained tend to coincide.

**Remark 16.** *As known, the capacitance of the thin straight wire (finite length) is given by [\[41\]](#page-36-14):*

<span id="page-22-0"></span>
$$
C = \frac{2\pi\epsilon_0 \bar{L}}{\Lambda} \left\{ 1 + \frac{1}{\Lambda} (1 - \ln 2) + \frac{1}{\Lambda^2} \left[ 1 + (1 - \ln 2)^2 - \frac{\pi^2}{12} \right] + o\left(\frac{1}{\Lambda^3}\right) \right\}
$$
(98)

*or, numerically,*

$$
C = 4\pi\epsilon_0 \frac{2\overline{L}}{\Lambda} \left\{ 1 + \frac{0.6137056}{\Lambda} + \frac{1.086766}{\Lambda^2} + o\left(\frac{1}{\Lambda^3}\right) \right\}
$$
(99)

*where C is the capacitance in (F),*  $\epsilon_0 = \frac{1}{36\pi} 10^{-9}$  *is the permittivity of the free space*(*F*/*m*) *and* 

$$
\Lambda = \ln\left(\frac{2\overline{L}}{d}\right). \tag{100}
$$

*Generally, the values obtained by [\(98\)](#page-22-0) is an underestimated value of the real value (because there are no infinitesimals of order higher than*  $\Lambda^2$ ); while the values obtained with the procedures based on the Krylov *subspaces appear to be slightly overestimated. However, as can be seen from the Figures [3a](#page-23-0)–c and [4a](#page-23-1),b, as the L*/*d ratio increases all the values obtained converge. However, even if the convergence is ensured for high values of L*/*d (and therefore for large system dimensions) triangular–triangular function pairs converge with the analytical values of capacitance obtained by Equation [\(98\)](#page-22-0) at a smaller value of*  $\overline{L}/d$  *making this pair of functions more attractive than the other pairs. It is worth noting that, even if this pair has a higher computational effort than the other pairs of functions, it provides values that are closer to real values, making this pair of functions more attractive than the other pairs. It is worth noting that, even if this pair has a higher computational cost than the other pairs of functions, it provides values of capacitance that are closer to real values starting from a smaller*

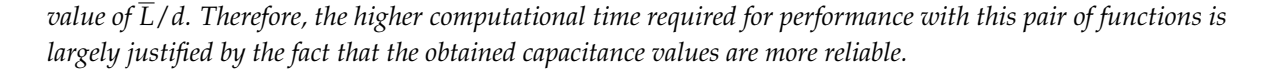

<span id="page-23-0"></span>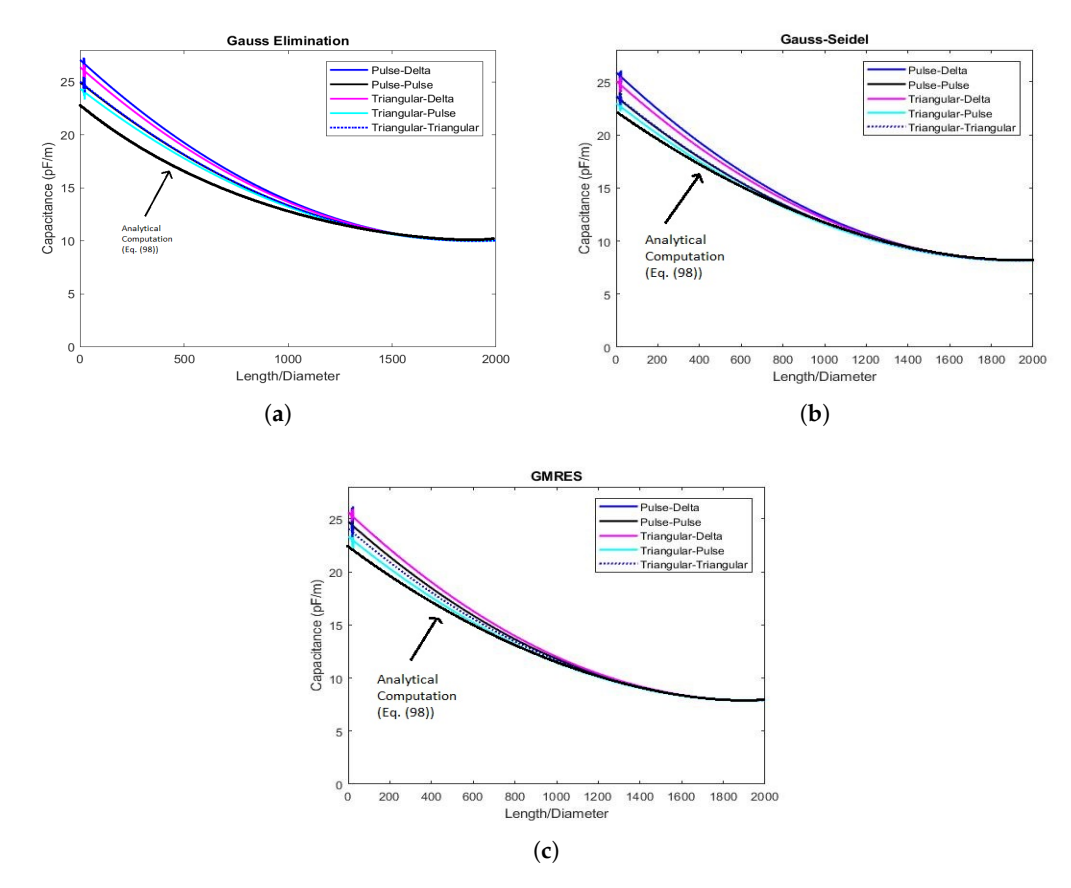

**Figure 3.** *C* vs.  $\overline{L}/d$  ratio for each basis-testing functions with the (a) Gauss elimination procedure, (**b**) Gauss–Seidel method and (**c**) GMRS algorithm.

<span id="page-23-1"></span>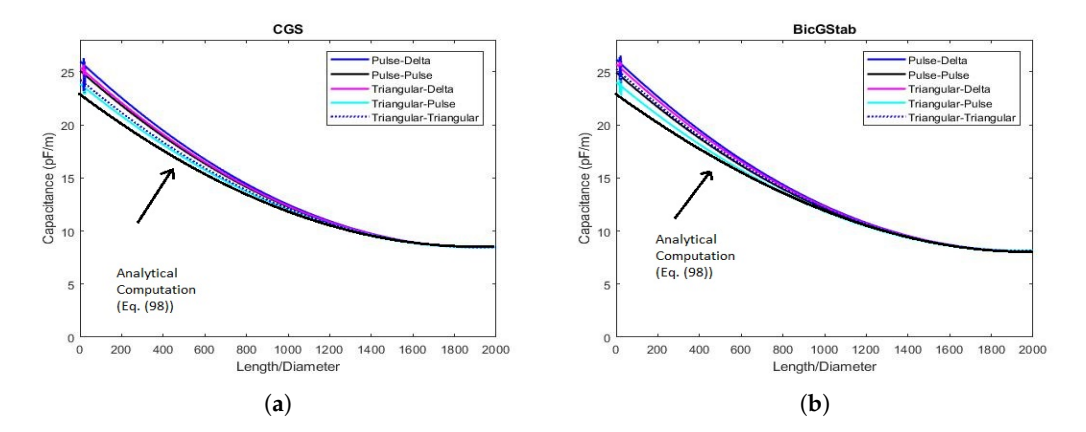

**Figure 4.** *C* vs. *L*/*d* ratio for each basis-testing functions with the (**a**) CGS algorithm and (**b**) BicGStab procedure.

<span id="page-24-0"></span>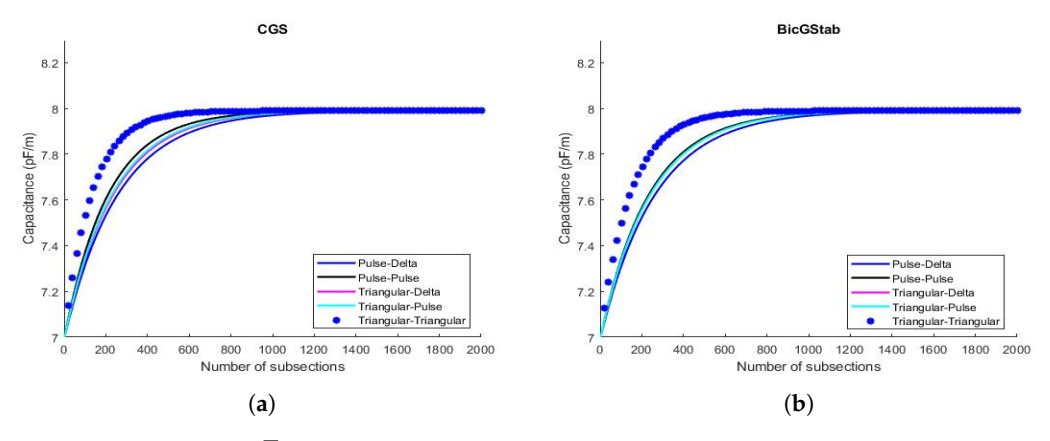

**Figure 5.** *C* vs. *N* when  $\overline{L}/d$  ratio is equal to 400 for each basis and testing functions: (a) CGS and (**b**) BicGStab algorithms.

<span id="page-24-1"></span>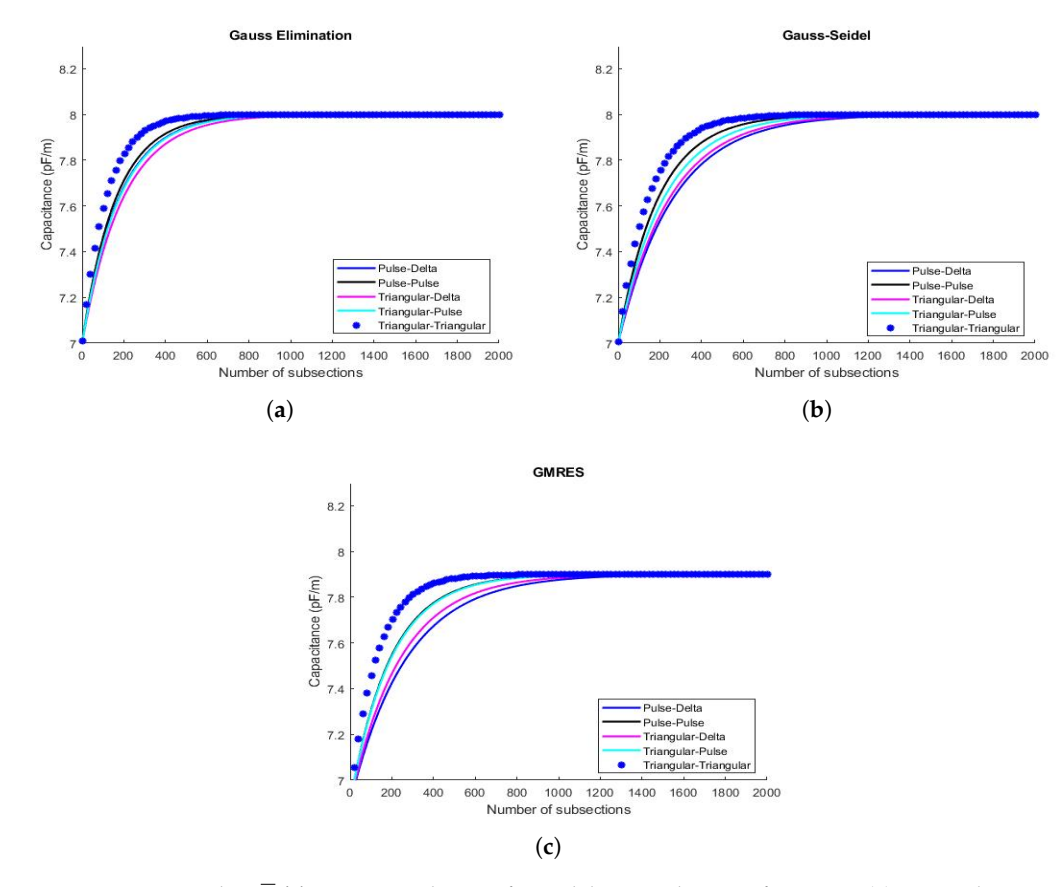

**Figure 6.** *C* vs. *N* when  $\overline{L}/d$  ratio is equal to 400 for each basis and testing functions: (a) Gauss elimination; (**b**) Gauss–Seidel procedures; (**c**) GMRES algorithm.

## *6.2. q<sup>e</sup> & Performance of the Procedures*

Figures [7a](#page-25-0)–c and [8a](#page-25-1),b show the trend of the electrostatic charge density on the conductor when the  $\overline{L}/d$  ratio is equal to 400 (when  $N = 10$ ). There are no strong differences regarding the trend of the charge density for unit length when different procedures for solving algebraic system are considered. However, a slight instability is felt in the central area of the conductor, which is most evident when the BicGStab algorithm is used. In contrast, the same methodology provides linear results at the ends of the conductor.

<span id="page-25-0"></span>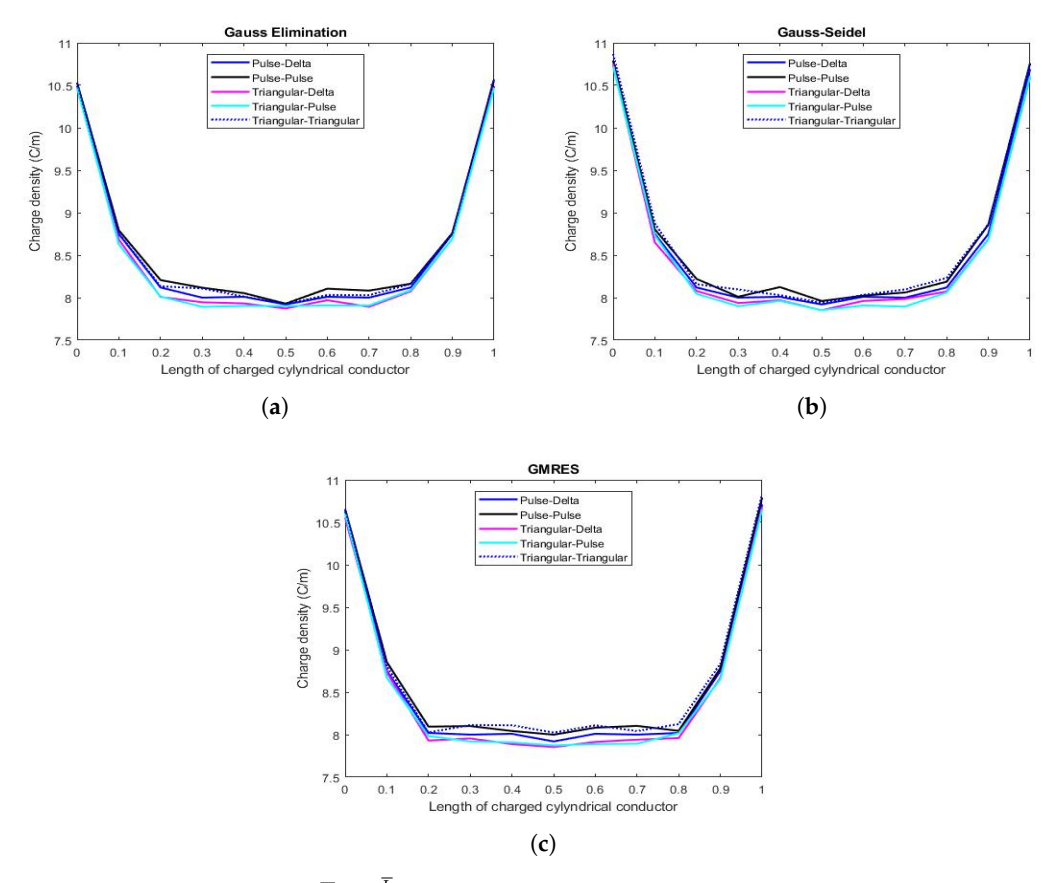

**Figure 7.** Charge density vs.  $\overline{L}$  for  $\frac{L}{d} = 400$  when (a) Gauss elimination procedure; (b) Gauss–Seidel methods and (**c**) GMRES algorithm are exploited.

<span id="page-25-1"></span>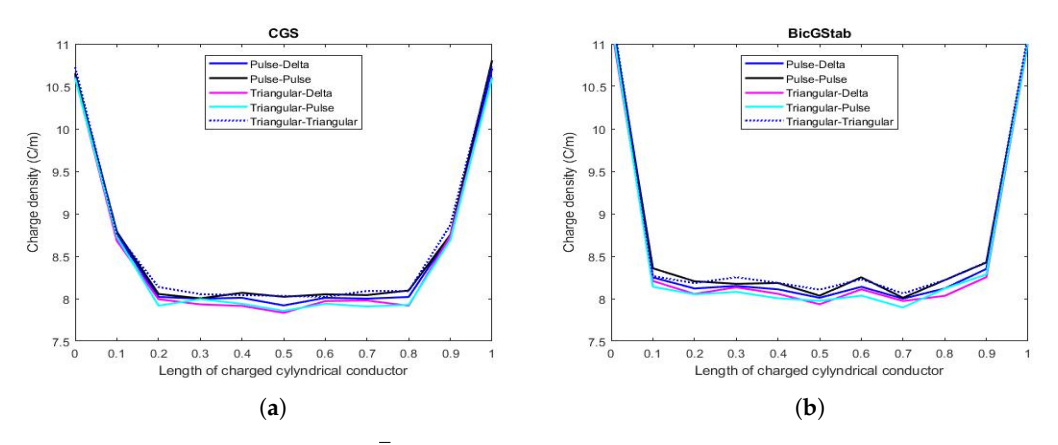

**Figure 8.** Charge density vs.  $\overline{L}$  for  $\frac{L}{d} = 400$  when (**a**) CGS and (**b**) BicGStab algorithms are exploited.

**Remark 17.** *The procedure based on Krylov subspaces, however, even if they exhibit the same behavior as the Gauss elimination procedure and Gauss–Seidel method with an increase of N (for the phenomenon of asymptoticity), show a more regular behavior before saturation, regardless of the pairs of basis and testing functions used. Furthermore, the distance between the curves for small N are not evident, especially when the BicGStab algorithm is applied, which provides very similar values of C. This is due to the fact that BicGStab, although requiring a higher number of iterations than the other procedures, converges more quickly, as evidenced by the CPU-time obtained. From this analysis, there is no doubt that a key role is played by the number of subsections N that determine the performance of individual procedures as well as trends in the values of C. Hence, the need to formulate appropriate selection criteria for N.*

*6.3. Selection Criteria for N*

Let us introduce the following two definitions.

<span id="page-26-0"></span>**Definition 4** (norm matrix)**.** *As known, a matrix norm is a norm on the vector space K m*×*n of all matrices of size*  $m \times n$  *with entries in a field K. In particular, it is a function* [\[23\]](#page-35-16)

$$
\|\cdot\|: K^{m \times n} \to \mathbb{R} \tag{101}
$$

*such that it satisfies the following properties:*

- 1.  $||A|| \geq 0, \forall A \in K^{m \times n}$
- 2.  $||A|| = 0$  *if only if*  $A = 0^{m \times n}$ *;*
- 3.  $\|\alpha A\| = |\alpha| \|A\|, \alpha \in K, \forall A \in K^{m \times n};$
- *4.*  $||A + B|| \le ||A|| + ||B||, \forall A, B \in K^{m \times n}$ .

**Definition 5** (matrix norm induced by vector norms). Let us consider a vector norm  $\|\|\$  on  $K^m$ . Then,  $a$ ny  $A \in K^{m \times n}$  induces a linear operator from  $K^m$  to  $K^n$  with respect to the standard bases. So, the corresponding *induced norm on*  $K^{m \times n}$  *of*  $A \in K^{m \times n}$  *is defined as follows* [\[23\]](#page-35-16):

$$
||A|| = \sup\{||Ax|| : x \in K^n, ||x|| = 1\} = \sup\{\frac{||Ax||}{||x||} : x \in K^n, x \neq 0\}.
$$
 (102)

*For*  $1 \leq p \leq +\infty$ *, the induced norm is as follows [\[23\]](#page-35-16):* 

$$
||A||_p = \sup_{x \neq 0} \frac{||Ax||_p}{||x||_p}.
$$
\n(103)

*In particular, if*  $p = 2$ *, it is proved that [\[23\]](#page-35-16):* 

<span id="page-26-1"></span>
$$
||A||_2 = \sqrt{\lambda_{\max}(A^*A)} = \sigma_{\max}(A), \qquad (104)
$$

*in which σ*max(*A*) *represents the largest singular value of matrix A (the square root of the largest eigenvalue of the matrix A*∗*A in which A*<sup>∗</sup> *is the conjugate transpose of A).*

Once the matrix norm has been introduced in Definition [4](#page-26-0) , two criteria are exploited to choose *N*. The first criterion acts on the conditioning number of L, K. In particular, for each value of the  $\overline{L}/d$  ratio and for each pair of basis and testing functions,

$$
K(N) = \|L(N)\| \cdot \|L^{-1}(N)\| \ge 1,
$$
\n(105)

depending on *N*, is computed. Thus, setting

<span id="page-26-2"></span>
$$
\begin{cases}\n\left\{\max_{N}\left[\left(K(N)\right)_{\frac{T}{d}-15},\left(K(N)\right)_{\frac{T}{d}-20},\left(K(N)\right)_{\frac{T}{d}-25},\left(K(N)\right)_{\frac{T}{d}-30},\left(K(N)\right)_{\frac{T}{d}-60}\right]_{j}\right\} \\
j \in \left\{\text{'Pulse-Delta'},\text{Tulse-Pulse'},\text{'Triangular-Delta'},\text{(106)}\right\} \\
\text{'Triangular-Pulse'},\text{'Triangular-Triangular'}\right\}\n\end{cases} (106)
$$

in stability conditions gives us the first choice of *N*. For example, Figure [9](#page-27-0) depicts the trend of  $K(N)$  depending on *N* for each basis and testing functions when  $\overline{L}/d = 60$ . In this case, the value 41 represents the lower value for *N* obtained by this criterion when  $\overline{L}/d$  ratio varies, highlighting that, sometimes, instability arises even if *N* is a small value. However, strong instability is more evident when *N* increases.

<span id="page-27-0"></span>**Remark 18.** *We observe that increasing N also increases the number of unknowns and therefore also increases the degree of freedom of the system. This means that λ*max *in* [\(104\)](#page-26-1) *becomes more and more extreme. This leads to a trend of*  $K(N)$  *which, starting from* 1 *when*  $N = 1$ *, grows with evident instability when*  $N \geq 42$ *.* 

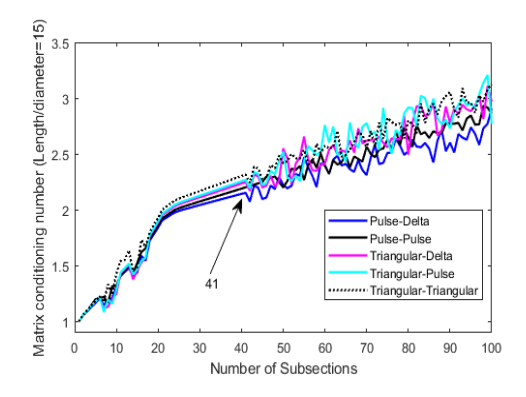

**Figure 9.** *K*(*L*) vs. *N* with different B/T functions.

The second criterion acts on *C*. Specifically, for each procedure exploited (Gauss elimination, Gauss–Seidel, GMRES, CGS and BicGStab) and for each *L*/*d* ratio, *C* is evaluated when *N* increases. Then,

<span id="page-27-1"></span>
$$
\begin{cases}\n\min\left\{\max_{N}\left[\left\{(C(N))_{\frac{T}{d}=15}, (C(N))_{\frac{T}{d}=20}, (C(N))_{\frac{T}{d}=25}, (C(N))_{\frac{T}{d}=30}, (C(N))_{\frac{T}{d}=60}\right)\right\}\right] & \text{if } k \in \text{``Gauss Elimination', 'Gauss-Seidel', 'GMRES', 'CGS', 'BicGStab'}\\
j \in \text{{'Pulse–Delta', 'Pulse–Pulse', 'Triangular–Delta'},\n'Triangular–Triangular--Triangular'}\n\end{cases}
$$
\n(107)

in the stability condition, gives us the second choice of *N*. Finally, the quantity obtained taking the minimum value between [\(106\)](#page-26-2) and [\(107\)](#page-27-1) gives us the definitive number of subsection *N*. In our study, we obtained  $N \cong 41$ .

**Remark 19.** *We note that the choice of N, understood as a minimum between the values obtained by applying the two criteria described above, is also dictated by the fact that for high values of N, the values of C do not undergo appreciable variations.*

# *6.4. Convergence Speed & CPU-Time*

The performance of each procedure was also assessed by the convergence speed computation expressed in terms of  $||R||$  as the number of iterations increased. In particular, for each  $\frac{L}{d}$  considered, exploiting an Intel Core 2 CPU 1.45 GHz machine and MatLab® R2017a, the trends of  $||R||$  were plotted as a function of the number of iterations as both the subspace-based approach of Krylov used (GMRES, CGS, and BicGStab) and for each pair of basis-testing functions. The obtained results, as shown in Figures [10a](#page-29-0)–c and [11a](#page-29-1),b, relating to  $\frac{L}{d} = 2000$ , showed, in logarithmic scale and in all the cases studied, a higher convergence speed of the BicGStab procedure compared to the other approaches.

**Remark 20.** *It is worth noting that in the case of Triangular–Delta as basis-testing functions and for a low number of iterations, the performances of the three approaches are to be considered equivalent (see Figure [10c](#page-29-0)). This is due to the fact that in this specific case, the number of subsections is higher providing a better approximation for*  $\Vert R \Vert$  *without the need, for the GMRES procedure, to resort to restarting.* 

However, to get complete assessments about the convergence speed of each exploited procedure, the results obtained in terms of  $\|R\|$  versus the number of iterations must be compared with the CPU-times obtained. Therefore, for each  $\frac{L}{d}$ , the CPU-times and number iterations have been computed

for GMRES, CGS, and BicGStab and for each pair basis-testing function. In particular, Tables [1,](#page-30-0) [2,](#page-30-1) [3,](#page-30-2) [4](#page-31-0) and [5](#page-31-1) display the performance of GMRES in terms of CPU-times as  $\frac{L}{d}$  increases, for each pair of basis-testing functions, respectively. Analyzing Table [1,](#page-30-0) relating to the Pulse–Delta pair, it can be seen that, with the variation of  $\frac{L}{d}$ , the restarting procedure allows to obtain more CPU-time content even, if the number of iterations increases. However, for high values of  $\frac{L}{d}$ , the CPU-time increases considerably, but in any case, the values obtained are significantly below the values obtained through the methods of Gauss elimination and Gauss–Seidel (see Tables [6](#page-31-2) and [7\)](#page-32-0) in which the calculation times for high values of  $\frac{L}{d}$  are extremely dilated so that the performance of the Gauss elimination and Gauss–Seidel methods are not suitable for any real-time applications. The same observations can be extended to the case of the pulse–pulse, triangular–delta, triangular–pulse, and triangular–triangular pairs (see Tables [2,](#page-30-1) [3,](#page-30-2) [4](#page-31-0) and [5\)](#page-31-1) where, even if the CPU-time increases for high values of  $\frac{L}{d}$  and becomes more evident, they are still significantly below the values obtained through the Gauss elimination and Gauss–Seidel methods. The performance of the CGS procedure can be considered similar to that of GMRES, as can be seen from the comparison between Tables [1,](#page-30-0) [2,](#page-30-1) [3,](#page-30-2) [4,](#page-31-0) [5](#page-31-1) and [8](#page-32-1) for which the GMRES and CGS procedures, depending on  $\frac{L}{d}$ , can be considered equivalent. Both approaches appear slow and expensive in terms of CPU-time since they are applied to linear systems in which the matrices, in addition to being dense, are also non-symmetric. Furthermore, in the GMRES approach, both the Arnoldi iteration and the memorization of all the vectors of the base for the calculation of a new solution worsen the performance. However, the restarting operation partly overcomes this drawback and, even if the number of iterations increases, the CPU-time decreases. It is worth noting that, in these cases, convergence is always guaranteed [\[23\]](#page-35-16). Even if the number of iterations increases, BicGStab performs better than the other approaches by providing  $\|R\|$  below tolerance by an higher number of iterations but with a very lower CPU-time (see Table [9\)](#page-33-1). In particular, as the elements of the matrix increase, the BicGStab procedure is faster than the GMRES procedure. Furthermore, by increasing the number of non-null elements of the matrix, GMRES presents a lower number of iterations but is more time-consuming than the iterations required by the BicGStab procedure which, although being in large numbers, require a lot less time to run. Finally, the performance obtained showed, whatever  $\frac{L}{d}$ , an increase in calculation times when the pair triangular-triangular functions as basis-testing functions are considered compared to the other pair basis-testing functions. However, the increase in CPU-times, for these pairs of basis-testing functions, slightly affect performance providing the best performance, taking into account both the CPU-times and the number of iterations to obtain  $\|R\|$  below the tolerance threshold especially with regard to the BicGStab procedure, which requires half of the iterations to break down  $\|R\|$  below the tolerance threshold.

**Remark 21.** *We observe that GMRES minimizes the residual at each iteration. However, as displayed in Figures [10a](#page-29-0)–c and [11a](#page-29-1),b, sometimes the residual increases from one iteration to the next. This is due to the restarting procedure [\[23\]](#page-35-16).*

Finally, the application of the Gauss elimination method and the Gauss–Seidel algorithm did not offer performances comparable with the methods based on Krylov subspaces since the CPU times obtained were much higher, highlighting the non-competitiveness. This is essentially due to the fact that the Gauss elimination method and the Gauss–Seidel algorithm do not take into account the dimension of the matrix of each algebraic system.

<span id="page-29-0"></span>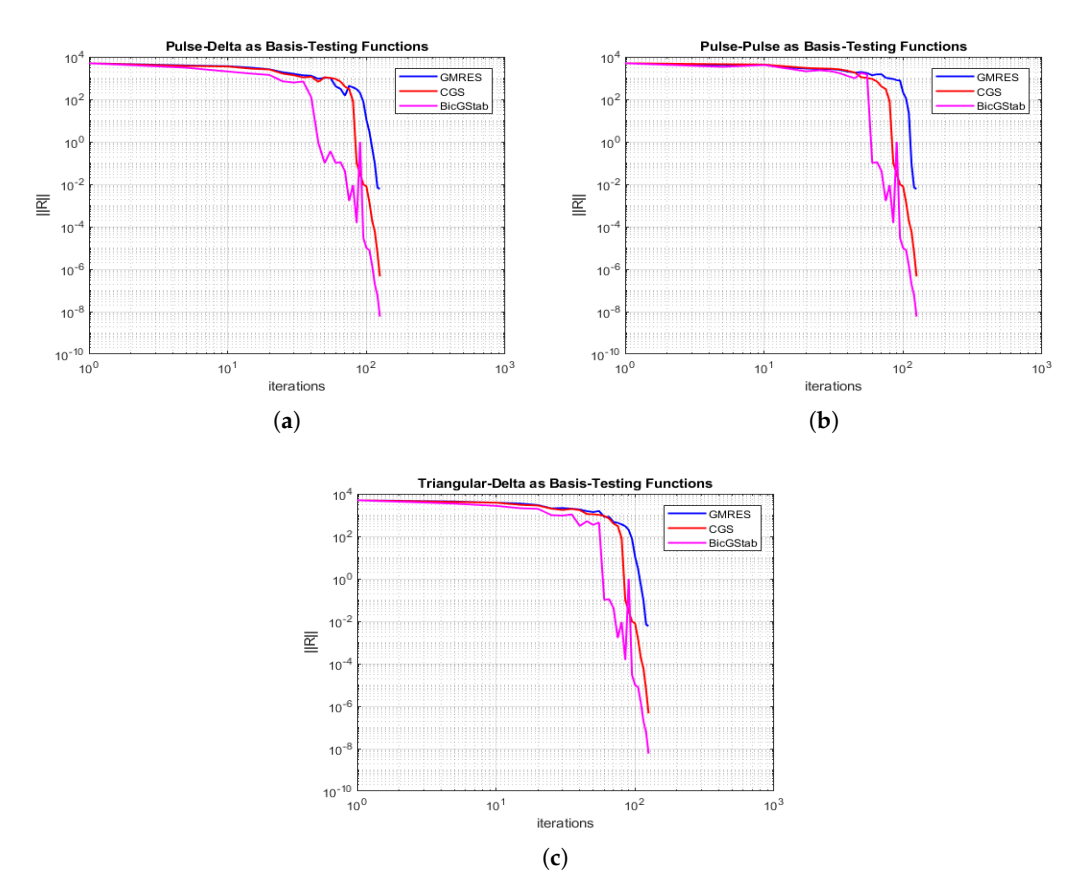

**Figure 10.**  $||R||$  vs. number of iterations for GMRES. CGS and BicGStab algorithms: (a) pulse-delta (b) pulse–pulse (**c**) triangular–delta functions as basis-testing functions.

<span id="page-29-1"></span>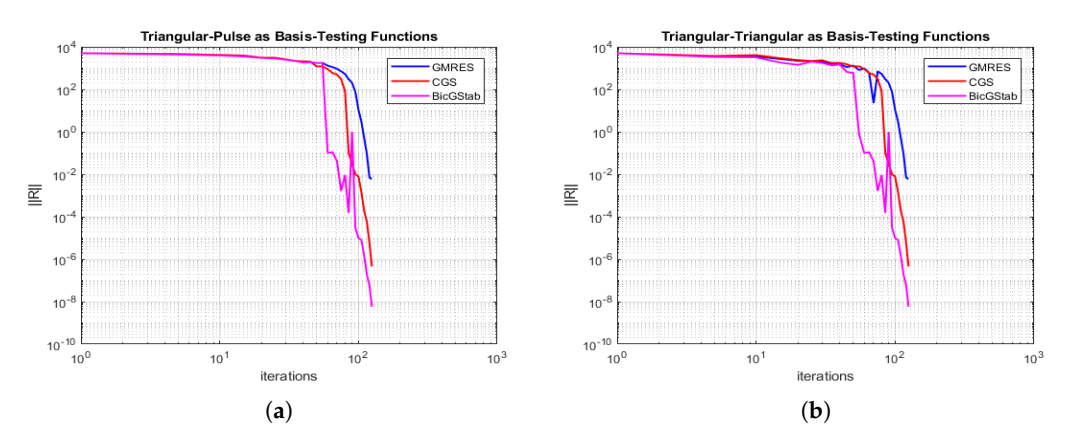

**Figure 11.**  $||R||$  vs. number of iterations for GMRES. CGS and BicGStab algorithms: (a) triangular-pulse (**b**) triangular–triangular functions as basis-testing functions.

|                  |                   | <b>GMRES</b>                   |                              |                 |
|------------------|-------------------|--------------------------------|------------------------------|-----------------|
| $\overline{L}/d$ | <b>Iterations</b> | Pulse–Delta<br><b>CPU-Time</b> | <b>Restarting Iterations</b> | <b>CPU-Time</b> |
| 6                | 2                 | 2.0140                         | 3                            | 2.0090          |
| 10               | $\overline{2}$    | 2.1400                         | 3                            | 2.0190          |
| 15               | $\overline{2}$    | 2.2813                         | 3                            | 2.2217          |
| 20               | $\overline{2}$    | 2.2501                         | 3                            | 2.2307          |
| 25               | 3                 | 2.1875                         | 5                            | 2.1755          |
| 30               | 3                 | 2.3281                         | 5                            | 2.1875          |
| 60               | 3                 | 2.6719                         | 5                            | 2.5313          |
| 100              | 5                 | 2.5469                         | 7                            | 2.3906          |
| 250              | 6                 | 2.7969                         | 8                            | 2.6875          |
| 500              | 6                 | 4.0938                         | 8                            | 3.9063          |
| 1000             | 7                 | 11.0000                        | 8                            | 10.2656         |
| 2000             | 8                 | 48.6719                        | 9                            | 32.2188         |

<span id="page-30-0"></span>**Table 1.** GMRES: CPU-time (s) and #iterations for pulse–delta basis-testing functions as  $\frac{L}{d}$  changes.

<span id="page-30-1"></span>**Table 2.** GMRES: CPU-time (s) and #iterations for each pair pulse–pulse basis-testing functions as  $\frac{L}{d}$  changes.

|                  |                   | <b>GMRES</b>                   |                              |                 |
|------------------|-------------------|--------------------------------|------------------------------|-----------------|
| $\overline{L}/d$ | <b>Iterations</b> | Pulse-Pulse<br><b>CPU-Time</b> | <b>Restarting Iterations</b> | <b>CPU-Time</b> |
| 6                | $\overline{2}$    | 2.7969                         | 3                            | 2.6063          |
| 10               | 2                 | 2.8438                         | 3                            | 2.6094          |
| 15               | $\mathfrak{D}$    | 3.0156                         | 3                            | 3.0125          |
| 20               | $\mathfrak{D}$    | 2.6875                         | 3                            | 2.6399          |
| 25               | 3                 | 2.3906                         | 3                            | 2.2501          |
| 30               | 3                 | 2.0910                         | 3                            | 2.0154          |
| 60               | 3                 | 2.6719                         | 4                            | 2.5750          |
| 100              | 4                 | 2.6999                         | 4                            | 2.8910          |
| 250              | 4                 | 3.1406                         | 4                            | 3.0694          |
| 500              | 4                 | 4.1875                         | 5                            | 3.9219          |
| 1000             | 5                 | 9.3438                         | 6                            | 7.2344          |
| 2000             | 6                 | 34.3281                        | 7                            | 32.7344         |

<span id="page-30-2"></span>**Table 3.** GMRES: CPU-time (s) and #iterations for triangular-delta basis-testing functions as  $\frac{L}{d}$  changes.

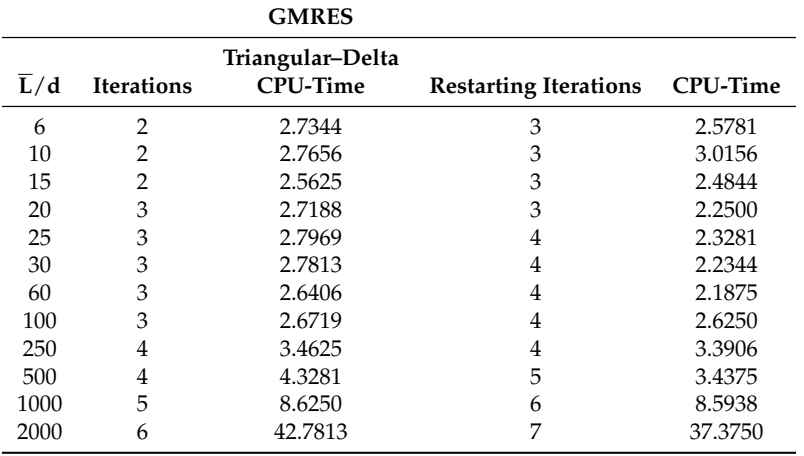

|                  |                                                          | <b>GMRES</b> |                              |                 |
|------------------|----------------------------------------------------------|--------------|------------------------------|-----------------|
| $\overline{L}/d$ | Triangular-Pulse<br><b>CPU-Time</b><br><b>Iterations</b> |              | <b>Restarting Iterations</b> | <b>CPU-Time</b> |
| 6                | $\mathfrak{D}$                                           | 2.8281       | 3                            | 3.0625          |
| 10               | 2                                                        | 3.1250       | 3                            | 2.9844          |
| 15               | 2                                                        | 2.5313       | 3                            | 2.2344          |
| 20               | 3                                                        | 2.5938       | 3                            | 2.2031          |
| 25               | 3                                                        | 2.2384       | 4                            | 2.1875          |
| 30               | 3                                                        | 3.0000       | 4                            | 2.1563          |
| 60               | 3                                                        | 2.4375       | 4                            | 2.3594          |
| 100              | 4                                                        | 3.2344       | 5                            | 2.9688          |
| 250              | 4                                                        | 2.7344       | 5                            | 2.7188          |
| 500              | 5                                                        | 3.5156       | 6                            | 3.4250          |
| 1000             | 6                                                        | 9.7969       | 7                            | 9.1250          |
| 2000             | 6                                                        | 34.2500      | 7                            | 31.0587         |

<span id="page-31-0"></span>**Table 4.** GMRES: CPU-time (s) and #iterations for triangular–pulse basis-testing functions as  $\frac{L}{d}$  changes.

<span id="page-31-1"></span>**Table 5.** GMRES: CPU-time (s) and #iterations for triangular–triangular basis-testing functions as  $\frac{L}{d}$  changes.

|                  |                   | <b>GMRES</b>                             |                              |                 |
|------------------|-------------------|------------------------------------------|------------------------------|-----------------|
| $\overline{L}/d$ | <b>Iterations</b> | Triangular-Triangular<br><b>CPU-Time</b> | <b>Restarting Iterations</b> | <b>CPU-Time</b> |
| 6                | $\overline{2}$    | 2.0589                                   | 3                            | 2.0358          |
| 10               | $\overline{2}$    | 2.0825                                   | 3                            | 1.9875          |
| 15               | $\overline{2}$    | 2.1875                                   | 3                            | 2.0987          |
| 20               | 3                 | 2.5156                                   | 3                            | 2.1719          |
| 25               | 3                 | 2.6250                                   | 4                            | 2.2656          |
| 30               | 3                 | 2.1406                                   | 4                            | 2.3594          |
| 60               | 3                 | 2.4063                                   | 4                            | 2.4001          |
| 100              | 4                 | 2.7656                                   | 5                            | 24844           |
| 250              | 4                 | 2.4219                                   | 5                            | 2.4089          |
| 500              | 5                 | 4.3125                                   | 6                            | 3.8281          |
| 1000             | 6                 | 8.5156                                   | 7                            | 7.7188          |
| 2000             | 6                 | 35.9219                                  | 7                            | 33.4688         |

**Table 6.** Gauss elimination: CPU-time (s) for each pair basis-testing functions as  $\frac{L}{d}$  changes.

<span id="page-31-2"></span>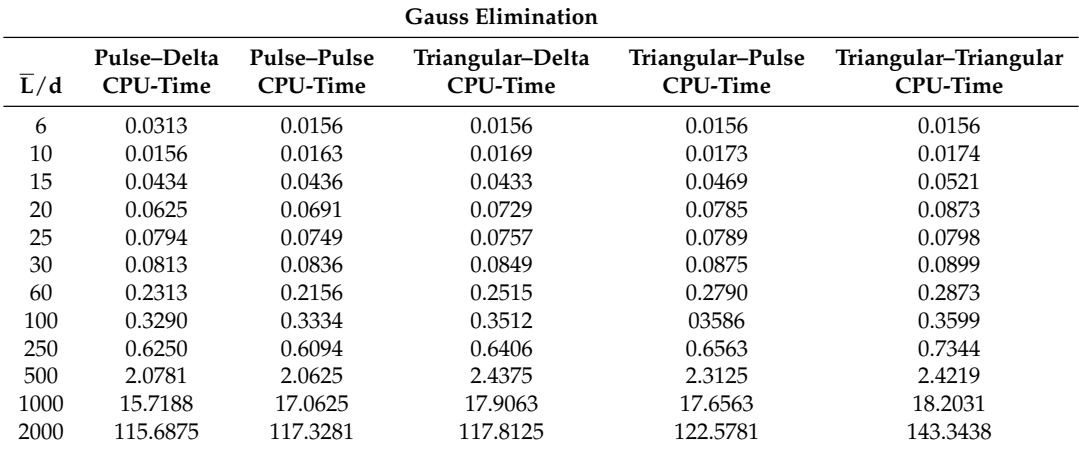

| Gauss-Seidel     |                         |                                |                                     |                                     |                                          |  |  |
|------------------|-------------------------|--------------------------------|-------------------------------------|-------------------------------------|------------------------------------------|--|--|
| $\overline{L}/d$ | Pulse-Delta<br>CPU-time | Pulse-Pulse<br><b>CPU-time</b> | Triangular-Delta<br><b>CPU-time</b> | Triangular-Pulse<br><b>CPU-time</b> | Triangular-Triangular<br><b>CPU-time</b> |  |  |
| 6                | 0.0078                  | 0.0093                         | 0.0099                              | 0.0089                              | 0.0080                                   |  |  |
| 10               | 0.0145                  | 0.0130                         | 0.0096                              | 0.0117                              | 0.0159                                   |  |  |
| 15               | 0.0192                  | 0.0195                         | 0.0148                              | 0.0171                              | 0.0216                                   |  |  |
| 20               | 0.0245                  | 0.0279                         | 0.0314                              | 0.0301                              | 0.0317                                   |  |  |
| 25               | 0.0305                  | 0.0377                         | 0.0288                              | 0.0313                              | 0.0399                                   |  |  |
| 30               | 0.0443                  | 0.0437                         | 0.0534                              | 0.0829                              | 0.0827                                   |  |  |
| 60               | 0.1476                  | 0.2309                         | 0.2284                              | 0.2378                              | 0.1849                                   |  |  |
| 100              | 0.4046                  | 0.5806                         | 0.4640                              | 0.5668                              | 0.5505                                   |  |  |
| 250              | 3.0992                  | 4.4617                         | 4.9277                              | 5.4185                              | 6.4172                                   |  |  |
| 500              | 16.0497                 | 18.5411                        | 21.9452                             | 20.6219                             | 20.8443                                  |  |  |
| 1000             | 63.5523                 | 74.6598                        | 71.0213                             | 80.4083                             | 72.5813                                  |  |  |
| 2000             | 326.7238                | 311.5719                       | 321.5325                            | 352.0632                            | 377.7439                                 |  |  |

<span id="page-32-0"></span>**Table 7.** Gauss–Seidel: CPU-time (s) and number of iterations for each pair basis-testing functions as  $\frac{L}{d}$  changes.

<span id="page-32-1"></span>**Table 8.** CGS: CPU-time (s) and number of iterations for each pair basis-testing functions as  $\frac{L}{d}$  changes.

|                  |                                      |                 | <b>CGS</b>                    |                 |                                    |                 |
|------------------|--------------------------------------|-----------------|-------------------------------|-----------------|------------------------------------|-----------------|
| $\overline{L}/d$ | Pulse-<br><b>Delta</b><br>Iterations | <b>CPU-Time</b> | Pulse-<br>Pulse<br>Iterations | <b>CPU-Time</b> | Triangular-<br>Delta<br>Iterations | <b>CPU-Time</b> |
| 6                | $\overline{2}$                       | 2.0151          | $\overline{2}$                | 2.7841          | $\overline{2}$                     | 2.6999          |
| 10               | $\overline{2}$                       | 2.1235          | 2                             | 2.8891          | 2                                  | 2.7391          |
| 15               | $\overline{2}$                       | 2.2789          | $\overline{2}$                | 3.0045          | $\overline{2}$                     | 2.5701          |
| 20               | $\overline{2}$                       | 2.2124          | $\overline{2}$                | 2.6587          | $\overline{2}$                     | 2.7089          |
| 25               | 3                                    | 2.1822          | 3                             | 2.3924          | 3                                  | 2.7899          |
| 30               | 3                                    | 2.3214          | 3                             | 2.0892          | 3                                  | 2.7796          |
| 60               | 3                                    | 2.6745          | 3                             | 2.6752          | 3                                  | 2.6498          |
| 100              | 5                                    | 2.5402          | 5                             | 2.6905          | 5                                  | 2.6746          |
| 250              | 6                                    | 2.7912          | 6                             | 3.1382          | 6                                  | 3.4601          |
| 500              | 6                                    | 4.1598          | 6                             | 4.1926          | 6                                  | 4.3301          |
| 1000             | 7                                    | 11.0548         | 7                             | 9.3875          | 7                                  | 8.6254          |
| 2000             | 8                                    | 48.0254         | 8                             | 34.0369         | 8                                  | 42.9816         |

**Table 8.** *Cont.*

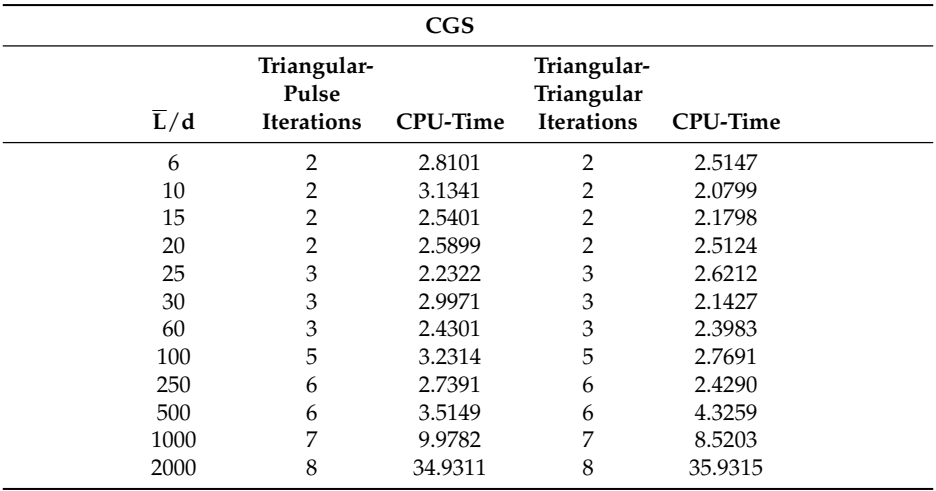

|                  |                  |                      | <b>BicGStab</b>   |                           |                      |                 |
|------------------|------------------|----------------------|-------------------|---------------------------|----------------------|-----------------|
|                  | Pulse-<br>Delta  |                      | Pulse-<br>Pulse   |                           | Triangular-<br>Delta |                 |
| $\overline{L}/d$ | Iterations       | CPU-Time             | <b>Iterations</b> | <b>CPU-Time</b>           | Iterations           | <b>CPU-Time</b> |
| 6                | 5                | 0.2188               | 5                 | 0.3438                    | 5                    | 0.4531          |
| 10               | 12               | 0.2656               | 11                | 0.5156                    | 14                   | 0.3125          |
| 15               | 28               | 0.2969               | 20                | 0.4844                    | 21                   | 0.2656          |
| 20               | 48               | 0.1563               | 48                | 0.1496                    | 38                   | 0.1094          |
| 25               | 59               | 0.2500               | 64                | 0.2500                    | 93                   | 0.2188          |
| 30               | 134              | 0.1250               | 50                | 0.1406                    | 181                  | 0.4219          |
| 60               | 130              | 0.500                | 868               | 0.6094                    | 286                  | 0.3125          |
| 100              | 189              | 0.3438               | 307               | 0.3906                    | 204                  | 0.3281          |
| 250              | 98               | 0.5313               | 851               | 0.7969                    | 95                   | 0.4219          |
| 500              | 317              | 0.8906               | 251               | 0.5156                    | 325                  | 0.6875          |
| 1000             | 304              | 1.3125               | 320               | 1.3906                    | 143                  | 0.8906          |
| 2000             | 468              | 24.8281              | 799               | 25.8439                   | 924                  | 24.4219         |
|                  |                  | Triangular-<br>Pulse |                   | Triangular-<br>Triangular |                      |                 |
|                  | $\overline{L}/d$ | Iterations           | <b>CPU-Time</b>   | Iterations                | <b>CPU-Time</b>      |                 |
|                  | 6                | 5                    | 0.3987            | 5                         | 0.4193               |                 |
|                  | 10               | 16                   | 0.2188            | 16                        | 0.2982               |                 |
|                  | 15               | 26                   | 0.2656            | 27                        | 0.0938               |                 |
|                  | 20               | 67                   | 0.2656            | 63                        | 0.2188               |                 |
|                  | 25               | 65                   | 0.2969            | 90                        | 0.1875               |                 |
|                  | 30               | 197                  | 0.2656            | 141                       | 0.1406               |                 |
|                  | 60               | 135                  | 0.3750            | 344                       | 0.3281               |                 |
|                  | 100              | 191                  | 0.4063            | 179                       | 0.5625               |                 |
|                  | 250              | 449                  | 0.7969            | 115                       | 0.3750               |                 |
|                  | 500              | 416                  | 0.7656            | 235                       | 0.5625               |                 |
|                  | 1000             | 395                  | 1.5938            | 113                       | 0.5781               |                 |
|                  | 2000             | 1013                 | 25.5000           | 1023                      | 25.9243              |                 |

<span id="page-33-1"></span>**Table 9.** BicGStab: CPU-time (s) and number of iterations for each pair basis-testing functions as  $\frac{L}{d}$  changes.

## <span id="page-33-0"></span>**7. Conclusions and Perspectives**

In this paper, an in-depth comparison among some Krylov subspace method procedures for solving the algebraic linear systems with dense matrix deriving from the application of the MoM for calculating the distribution of the electrostatic charge and the related capacitance of a straight cylindrical conductor of finite length have been presented. Five cases have been identified according to the type of basis-testing functions pair used: (a) pulse function as the basis function and delta function as the testing function (point matching); (b) pulse function as the basis function as well as testing function; (c) triangular function as the basis function and delta function as the testing function (point matching); (d) triangular function as the basis function and pulse function as the testing function; (e) triangular function as the basis function as well as the testing function. For the resolution of the five algebraic linear systems thus obtained, GMRES, CGS, and BicGStab algorithms (all based on Krylov subspaces approaches) have been exploited to achieve the electrostatic charge distribution on the surface of the conductor and capacitance. Numerical results demonstrate the superiority of the BicGStab algorithm in terms of reducing the number of iterations required to reduce the residual norm below the selected tolerance against a reduced increase in CPU-time for each iteration compared to the other considered procedures. In particular, as the size of the matrix increases (due to the increase in the number of subsections of the mesh), the number of iterations required by the BicGStab procedure, compared to the other procedures used, increases significantly but with a significantly reduced CPU-time consumed. In fact, the CPU-time value obtained with BicGStab (25.9 s) is 46.1% lower than the highest CPU-time obtained with the CGS procedure (which is around 48 s) while it is reduced by 27.91% of the highest CPU-time value obtained with the GMRES method (which is around 36 s). Again, it is reduced by 81.93% of the CPU-time value obtained with the Gauss elimination method (around 143 s), and is reduced by 93.1% compared to the higher CPU-time obtained by the Gauss–Seidel iterative procedure. This confirms the indisputable superiority of the BicGStab procedure compared to the others used because, even if it requires a greater number of iterations, it performs them in a considerably more contained time. This research can be considered as an important step especially for a realtime application that requires quick approaches. Finally, the fact that *L* matrices suffer from the problem of poor conditioning in all cases, in the future, it is desirable to use "ad-hoc" preconditions capable of eliminating (or at least reducing) the effects of this problem.

**Author Contributions:** conceptualization, M.V. and G.A.; methodology, G.A.; software, M.V.; validation,M.V. and G.A.; formal analysis, M.V. and G.A.; investigation, M.V.; resources, G.A.; writing—original draft preparation, M.V.; writing—review and editing, G.A. All authors have read and agreed to the published version of the manuscript.

**Funding:** This research received no external funding.

**Conflicts of Interest:** The authors declare no conflict of interest.

# **Abbreviations**

The following abbreviations are used in this manuscript:

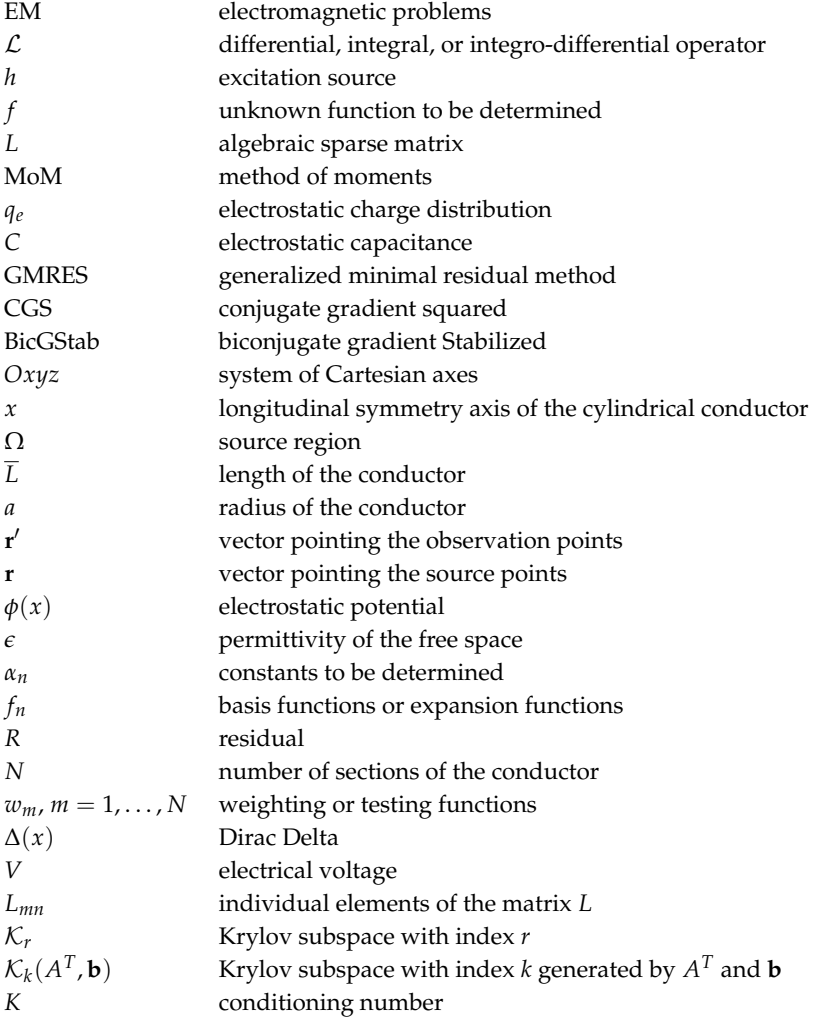

# **References**

- <span id="page-35-0"></span>1. Harrington, R.F. *Field Computation by Moment Methods*; MacMillan: New York, NY, USA, 1968.
- <span id="page-35-1"></span>2. Papas, C.H. *Theory of Electromagnetic Wave Propagation*; Dove Publications, Inc.: New York, NY, USA, 2005.
- <span id="page-35-3"></span>3. Angiulli, G.; Tringali, S. Stabilizing the E-Field Integral Equation at the Internal Resonances through the Computation of Its Numerical Null Space. *Int. J. Appl. Electromagn. Mech.* **2010**, *32*, 63–72.
- <span id="page-35-2"></span>4. Dault, D.; Nair, N.V.; Li, J.; Shanker, B. The Generalized Method of Moments for Electromagnetic Boundary Integral Equations. *IEEE Trans. Antennas Propag.* **2014**, *62*, 3174–3188.
- <span id="page-35-4"></span>5. Jonassen, N. *Electrostatics*; Springer Nature Switzerland AG: Cham, Switzerland, 2019.
- <span id="page-35-5"></span>6. Luek, A.; Wolf, V. Generalized Method of Moments for Estimating Parameters of Stochastic Reaction Networks. *Syst. Biol.* **2016**, *10*, 98.
- <span id="page-35-6"></span>7. Gibson, W.C. *The Method of Moments in Electromagnetics*; Chapman & Hall/CRC, Taylor & Francis Group: Boca Raton, FL, USA; London, UK; New York, NY, USA, 2008.
- <span id="page-35-7"></span>8. Chakrabarty, S.B. Capacitance of Dielectric Coated Cylinder of Finite Axial Length and Truncated Cone Isolated in Free Space. *IEEE Trans. Electromagn. Compat.* **2002**, *44*, 394–398.
- 9. Angiulli, G.; Cacciola, M.; Calcagno, S.; De Carlo, D.; Morabito, F.C.; Sgró, A.; Versaci, M. A Numerical Study on the Performances of the flexible BicGStab to Solve the Discretized E-Field Integral Equation. *Int. J. Appl. Electromagn. Mech.* **2014**, *46*, 547–553.
- <span id="page-35-8"></span>10. Alad, R.H.; Chakrabarty, S.B. Capacitance and Surface Charge Distribution Computations for a Satellite Modeled as a Rectangular Cuboid and Two Plates. *J. Electrost.* **2013**, *71*, 1005–1010.
- <span id="page-35-9"></span>11. Cacciola, M.; Morabito, F.C.; Polimeni, D.; Versaci, M. Fuzzy Characterization of Flawed Metallic Plates with Eddy Current Tests. *Prog. Electromagn. Res.* **2007**, *72*, 241–252.
- <span id="page-35-10"></span>12. Burrascano, P.; Callegari, S.; Montisci, A.; Ricci, M.; Versaci, M. *Ultrasonic Nondestructive Evaluation Systems: Industrial Application Issues*; Springer International Publishing: Cham, Switzerland, 2015.
- <span id="page-35-11"></span>13. Mishra, M.; Gupta, N.; Dubey, A.; Shekhar, S. A New Algorithm for Method of Moments Solution of Static Charge Distribution. In Proceedings of the 2008 IEEE Regium 10 Colloquium amd the Third International Conference on Industrial and Information Systems, Kharagpur, India, 8–10 December 2008; pp. 1–3.
- <span id="page-35-13"></span>14. Alad, R.H.; Chakrabarty, S.B. Investigation of Different Basis and Testing Functions in Method of Moments for Electrostatic Problems. *Prog. Electromagn. Res. B* **2012**, *44*, 31–52.
- 15. Barrett, J.; Formaggio, J.; Corona, T. A Method to Calculate the Spherical Multipole Expansion Electrostatic Charge Distribution on a Triangular Boundary. *Prog. Electromagn. Res. B* **2015**, *63*, 123–143.
- 16. Hamada, S. Electrostatic Field Analysis of Anisotropic Conductive Media Using Voxe-Based Static Method of Moments with Fast Multipole Method. *Eur. J. Comput. Mech.* **2016**, *25*, 54–70.
- <span id="page-35-14"></span>17. Maity, K. Capacitance Computation of a Charge Conducting Plate Using Mehod of Moments. *Int. J. Res. Sci. Innov.* **2018**, *V*, 7–11.
- 18. Salama, F.; Siwinski, A.; Atieh, K.; Mehrani, P. Investigation of Electrostatic Charge Distribution Within the Reactor Wall Fouling and Bulk Regions of a Gas-Solid Fluidized Bed. *J. Electrost.* **2013**, *71*, 21–27.
- <span id="page-35-12"></span>19. Ahmed, S.; Sharma, D.; Chaturved, S. Finite-Difference Time-Domain Analysis of Parallel-Plate Capacitors. *Int. J. Comput. Methods Eng. Sci. Mech.* **2005**, *6*, 105–114.
- <span id="page-35-15"></span>20. Chen, J.; McInnes, L.C.; Xhang, H. Analysis and Practical Use of Flexible BicGStab. *J. Sci. Comput.* **2016**, *68*, 803–825.
- <span id="page-35-17"></span>21. Van Der Vorst, H. *Iterative Krylov Methods for Large Linear Systems*; Cambridge University Press: Cambridge, UK, 2003.
- 22. Simoncini, V.; Szyld, D.B. Recent Computational Developments in Krylov Subspace Methods for Linear Systems. *Numer. Linear Algebra Appl.* **2007**, *14*, 112–138.
- <span id="page-35-16"></span>23. Trefethen, L.N.; Bau, D. *Numerical Linear Algebra*; SIAM: Philadelphia, PA, USA, 2018.
- <span id="page-35-18"></span>24. Parks, M.L.; de Sturler, E.; Mackey, G. Recycling Krylov Subspace for Sequences of Linear Systems. *SIAM J. Sci. Comput.* **2004**, *28*, 1–24.
- <span id="page-35-19"></span>25. Yang, J.M.; Jiang, Y.L. Krylov Subspace Approximation for Quadratic-Bilinear Differential System. *Int. J. Syst. Sci.* **2018**, *49*, 1950–1963.
- <span id="page-35-20"></span>26. Tranquilli, P.; Sandu, A. Rosenbrock-Krylov Methods for Large Systems of Differential Equations. *SIAM J. Sci. Comput.* **2014**, *36*, A1313–A1338.
- <span id="page-36-0"></span>27. Gosselet, P.; Rey, C.; Pebrel, J. Total and Selective Reuse of Krylov Subspaces for the Resolution of Sequences of Non-Linear Structural Problems. *Int. J. Numer. Methods Eng.* **2013**, *94*, 60–83.
- <span id="page-36-1"></span>28. Wang, S.; de Sturler, E.; Paulino, G.H. Large-Scale Topology Optimization using Precondictioned Krylov Subspace Methods with Recycling. *Int. J. Numer. Methods Eng.* **2007,** *69***, 2441–2468**.
- <span id="page-36-2"></span>29. Harkort, C.; Deutscher, J. Krylov Subspace Methods for Linear Infinite-Dimensional Systems. *IEEE Trans. Autom. Control* **2011**, *56*, 441–447.
- <span id="page-36-3"></span>30. Beerwerth, R.; Bauke, H. Krylov Subspace Methods for the Dirac Equation. *Comput. Phys. Commun.* **2015**, *188*, 189–197.
- <span id="page-36-4"></span>31. Saad, Y. Analysis of Some Krylov Subspace Approximations to the Matrix Exponential Operator. *SIAM J. Nunerical Anal.* **2002**, *29*,209–228.
- <span id="page-36-5"></span>32. Pedroza-Montero, J.N.; Morales, J.L.; Geudtner, G.; Alvarez-Ibarra, A.; Calaminici, P.; Koester, M. Variational Density Fitting with a Krylov Subspace Method. *J. Chem. Theory Comput.* **2020**, *16*, 2965–2974.
- <span id="page-36-6"></span>33. Sou-Cheng, T.; Christopher, C.; Saunders, M.A.; Koester, M. MINRES-QLP: A Krylov Subspace Method for Indefinite or Singular Symmetric Systems. *SIAM J. Sci. Comput.* **2011**, *33*, 1810–1836.
- <span id="page-36-7"></span>34. Puzyrev, V.; Cela, J.M. A Review of Block Krylov Subspace Methods for Multisource Electromagnetic Modelling. *Geophys. J. Int.* **2015**, *202*, 1241–1252.
- <span id="page-36-8"></span>35. Balidemaj, E.; Remis, R.F. A Krylov Subspace Approach to Parametric Inversion of Electromagnetic Data Based on Residual Minimization. *PIERS Online* **2010**, *6*, 773–777.
- <span id="page-36-9"></span>36. Oscar, B.; Elling, T.; Paffenroth, R.; Catalin, T. Electromagnetic Integral Equations Requiring Small Number of Krylov-Subspace Iterations. *J. Comput. Phys.* **2009**, *228*, 6169–6183.
- <span id="page-36-10"></span>37. Huang, B.; Xie, Y.; Ma, C. Krylov Subspace Methods to Solve a Class of Tensor Equations via the Einstein Product. *Numer. Linear Algebra Appl.* **2019**, *26*, 122–139.
- <span id="page-36-11"></span>38. Jaimoukha, I.M.; Kasenally, E.M. Krylov Subspace Methods for Solving Large Lyapunov Equations. *SIAM J. Numer. Anal.* **2004**, *31*, 227–251.
- <span id="page-36-12"></span>39. Freund, R.W. Krylov Subspace Methods for Reduced-Order Modeling in Circuit Simulation *J. Comput. Appl. Math.* **2000**, *123*, 395–421.
- <span id="page-36-13"></span>40. Heres, P.; Schilders, W. Krylov Subspace Methods in the Electronic Industry. In *Progress in Industrial Mathematics at ECMI 2004*; Springer: Berlin/Heidelberg, Germany, 2006; Volume 8, pp. 227–239.
- <span id="page-36-14"></span>41. Jackson, J.D. Charge Density on Thin Straight Wire, Revisited. *Am. J. Phys.* **2000**, *68*, 789–799.

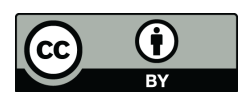

© 2020 by the authors. Licensee MDPI, Basel, Switzerland. This article is an open access article distributed under the terms and conditions of the Creative Commons Attribution (CC BY) license [\(http://creativecommons.org/licenses/by/4.0/\)](http://creativecommons.org/licenses/by/4.0/.).